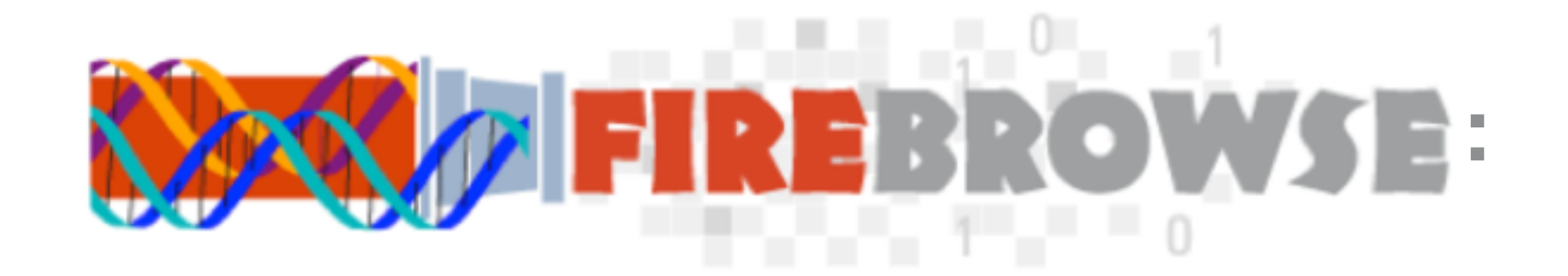

# Mining the Firehose of TCGA Genomic Data

*Michael S. Noble Associate Director, Cancer Genome Analysis Broad Institute of MIT and Harvard*

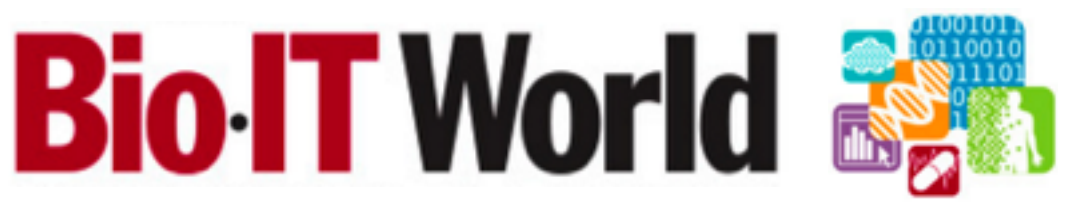

Boston, Massachusetts, USA April 6, 2016

The Cancer Genome Atlas  $\bigoplus$ 

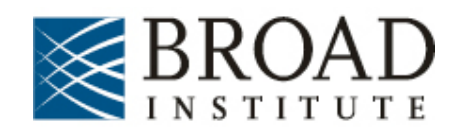

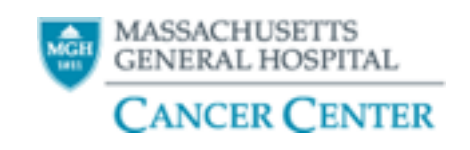

# A brief history is helpful to put FireBrowse in context

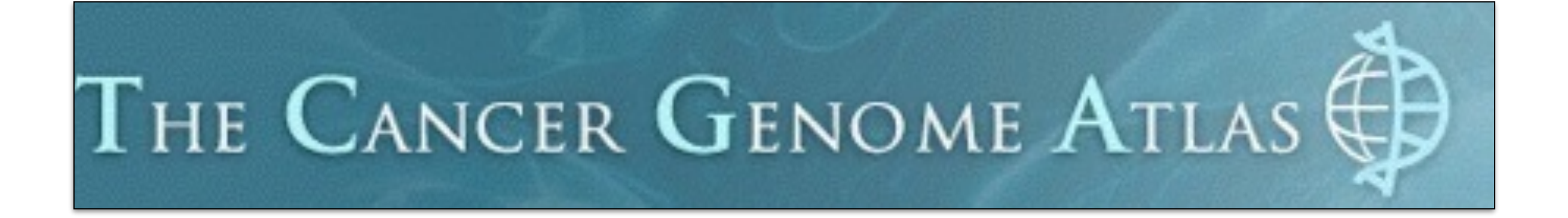

## Helped catalyze a new era:

## **Collaborative Science @ Extreme Scale**

We are privileged to bear witness to the transformation *of an entire field, biomedical research: from*  largely wet & qualitative  $\longrightarrow$  highly digital & quantitative

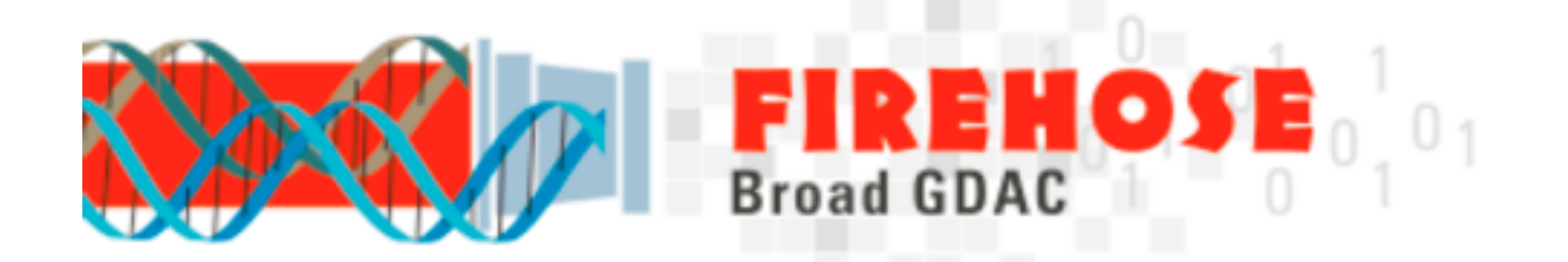

Born of the desire to systematize analyses from TCGA pilot and scale their execution to the dozens of remaining diseases to be studied.

Now sits atop >50 TB of analysisready TCGA data, and reliably executes thousands of pipelines per month.

## You may think 50 TB is ~small these days

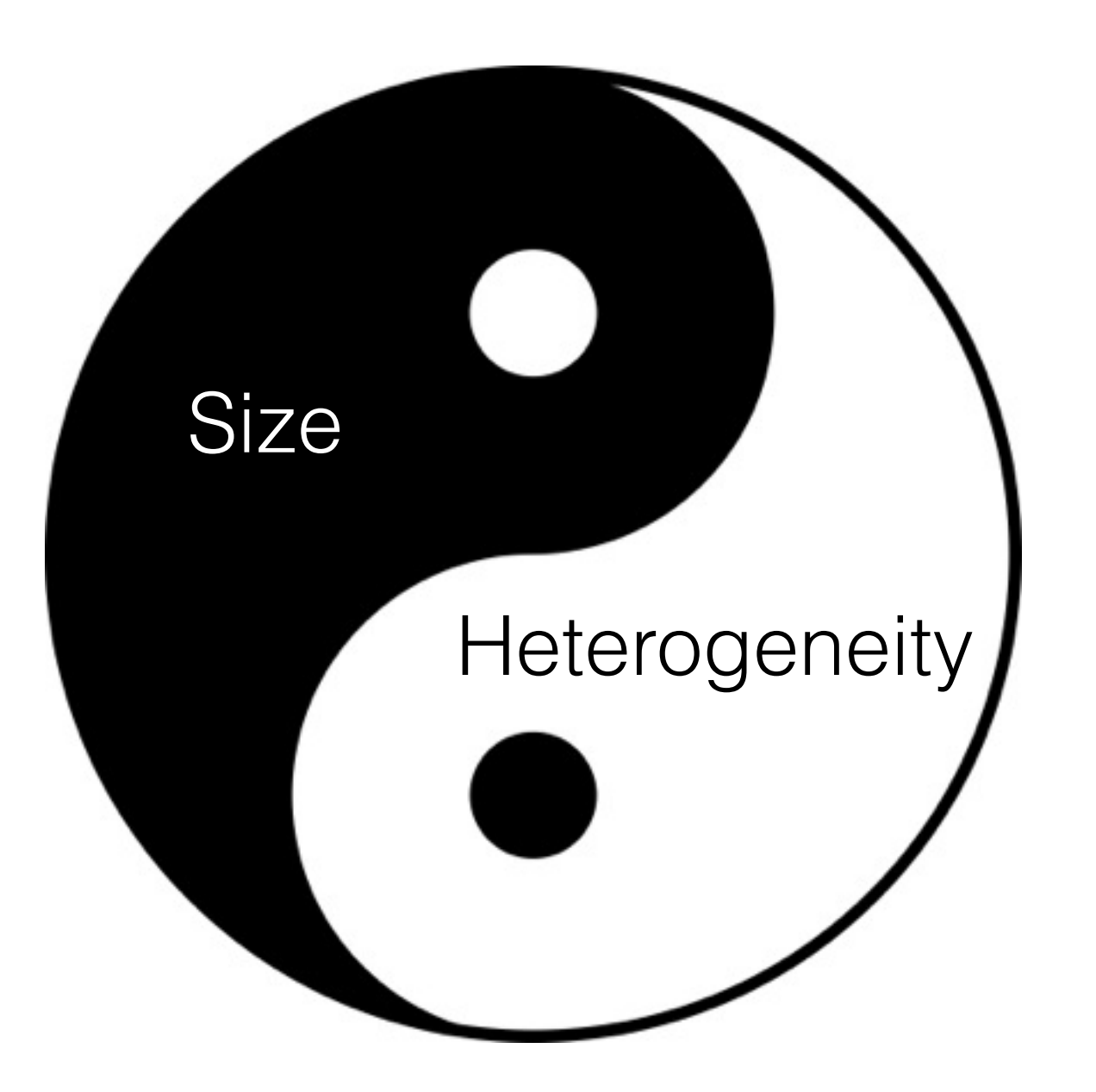

But size and heterogeneity are dualities of the same problem: complexity

… and scaling for size is arguably easier

## **Exhibit A: whole genome mutation calling**

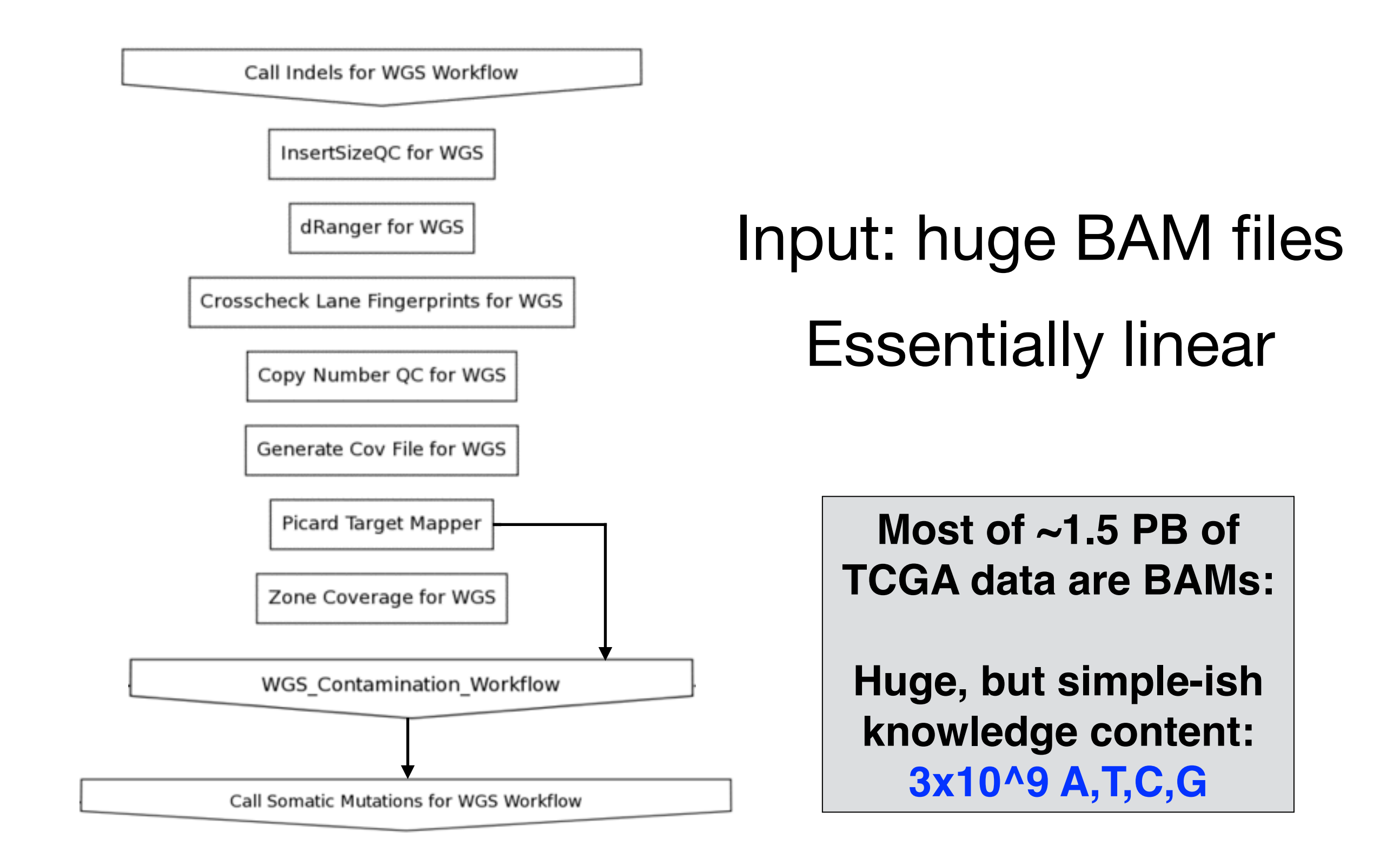

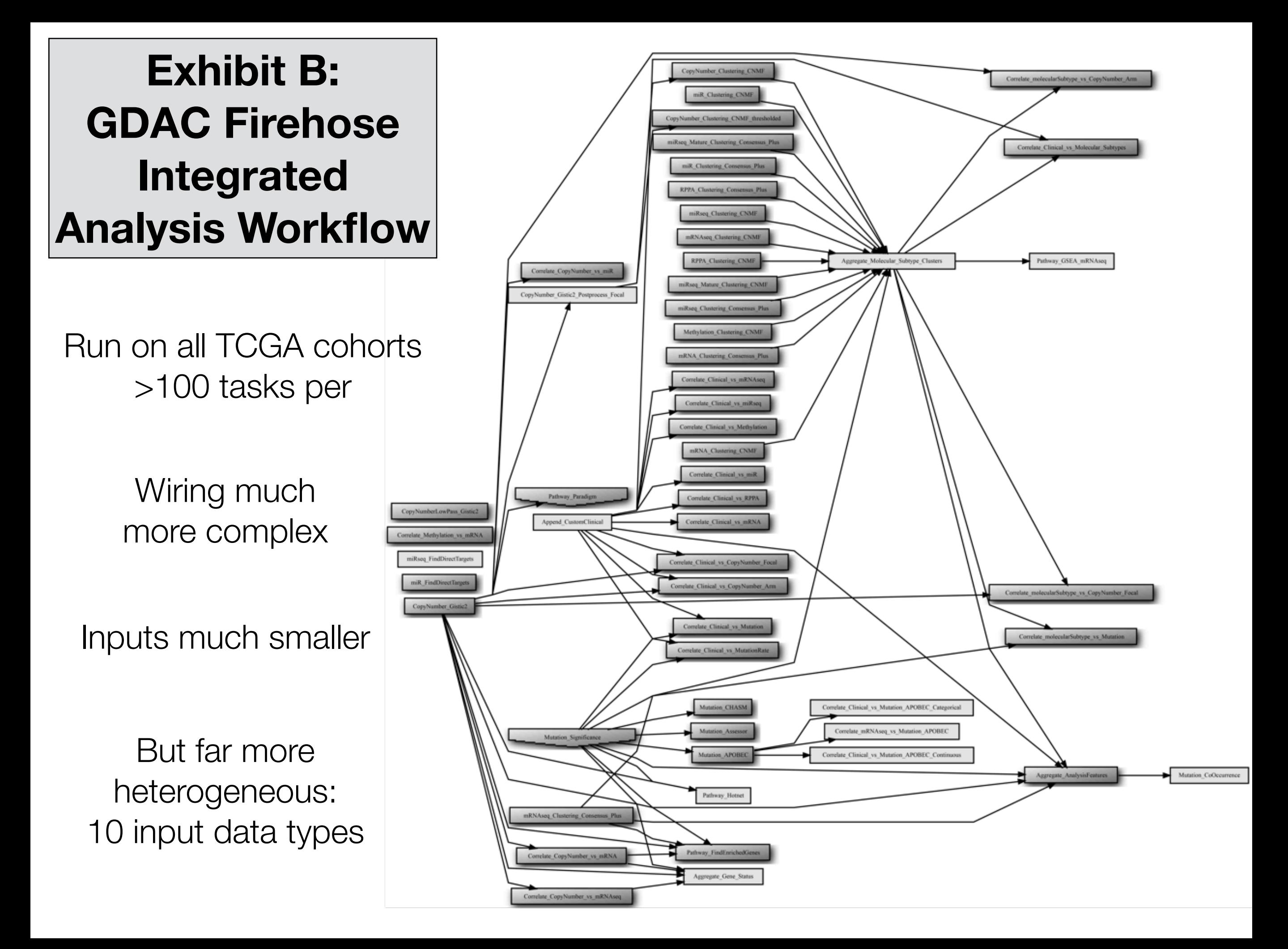

Which do you think is harder to keep running?

### **Wrestling with enormous complexity**

- pipelines are compression algorithms: derived files get smaller
- but greatly increase in number & semantic diversity: copy number, mutation, expression, protein, methylation, etc
- knowledge encoded per byte goes up
- as does need for direct human involvement

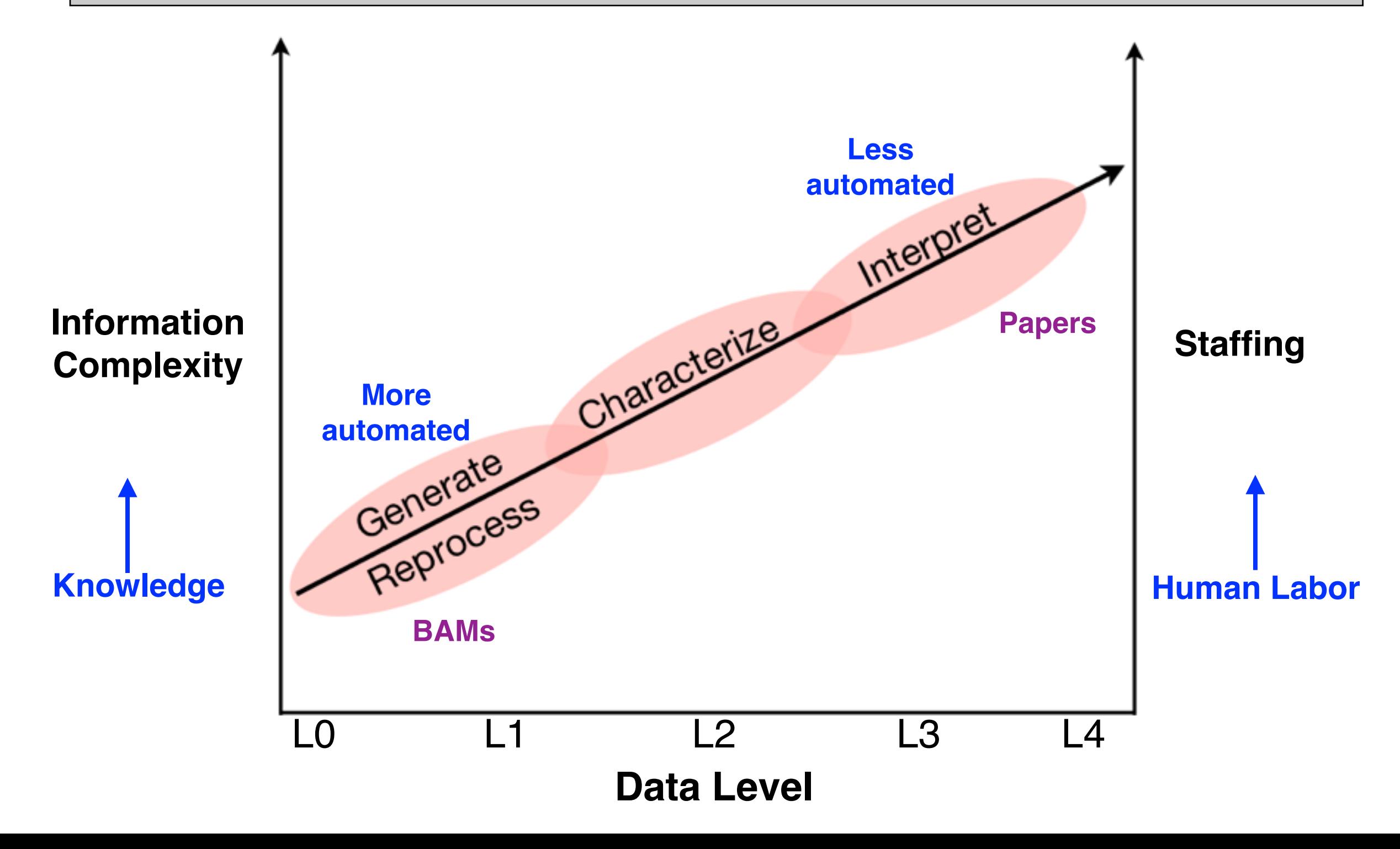

The "big" in *Big Data* gets lots of buzz, but *size alone* is often not the biggest problem

*Complexity* can be a silent, incremental and harder to please companion

## **Discovery is emergent:**

data & results must be integrated in increasingly complex ways,not analyzed in isolation, for insight to happen

## Poorly managed, complexity stifles science

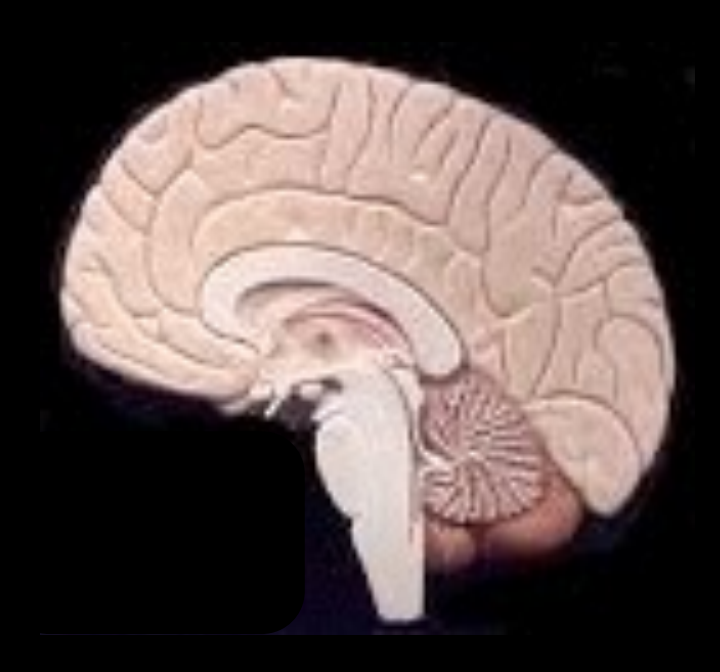

This is Your Researcher Brain

## Poorly managed, complexity stifles science

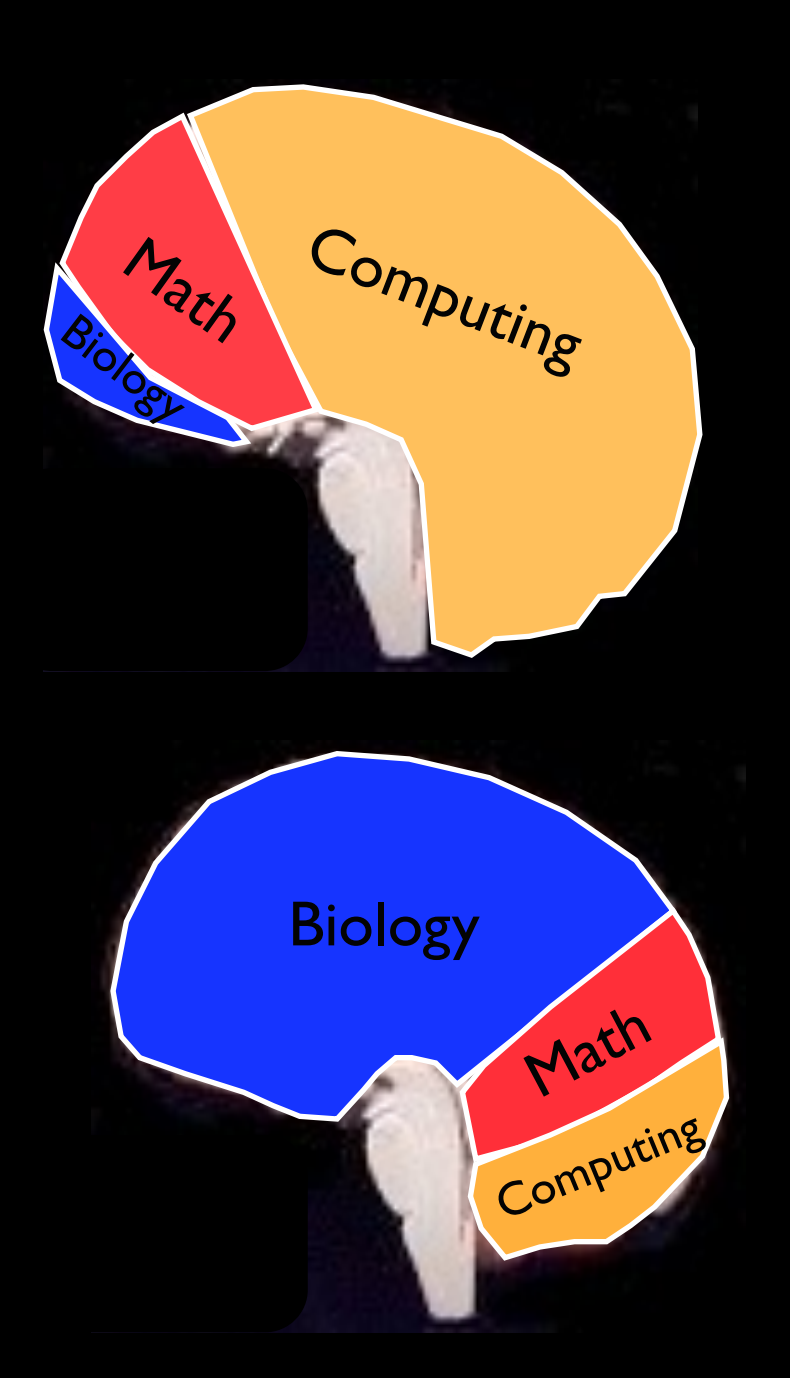

Or Data Exploration Is Hard or When Coding Untrusted

> **When** Easier

## Acute Need for Automation, Systematic Rigor, and Transparency

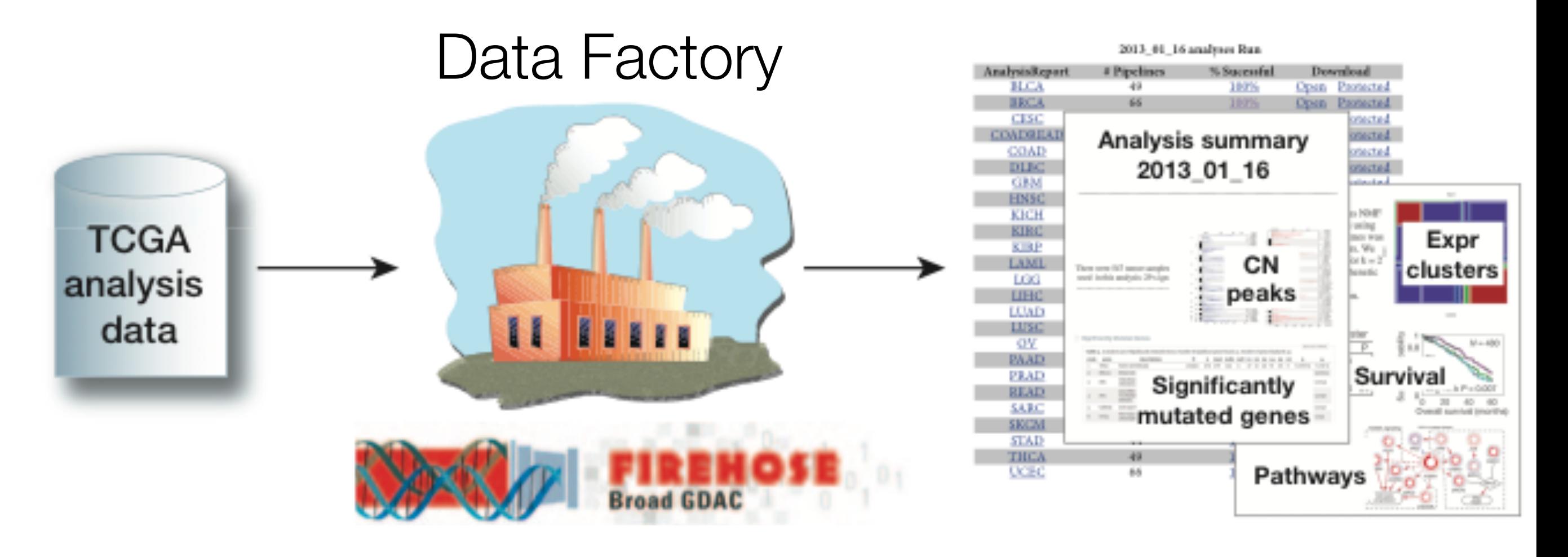

## [gdac.broadinstitute.org](http://gdac.broadinstitute.org)

*Drilling into big cancer-genome data, Nature Methods* **10**, 293–297 (2013)

## **Firehose Plays several key roles**

- extreme scale production pipeline
- analytic forest-clearing for researchers & MDs
- democratization for use beyond TCGA proper
- simplification for everyone
- pushing envelope for rigor @ scale, reproducibility, APIs

At the height of sample characterization in TCGA, GDAC Firehose ingested 24K new data aliquots per year, with as many as **6K** pipelines per month executed upon them

## *Rigorous pipelined analysis at unprecedented scale & complexity*

*2-3 orders of magnitude greater in scale & integration than leading cancer analyses in publication (circa 2011)*

Data and analyses utilized at many academic, research and commercial sites around the world

## Example: :: CBio@MSKCC

TCGA data & analyses in cBioPortal—expression, mutation, copy number, signficance analyses, and more—are loaded from GDAC Firehose.

More than 80K data aliquots from 11K cancer patients

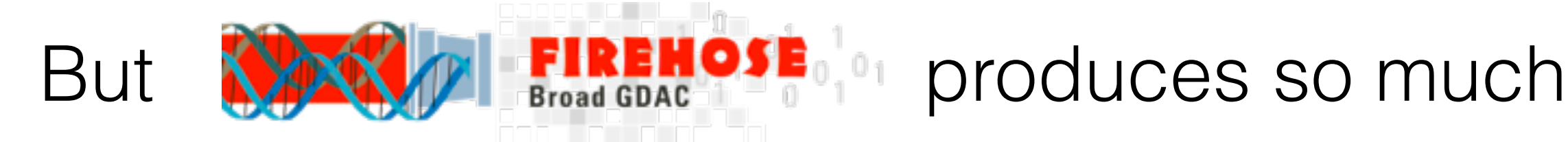

### In 2013 we published 62 Firehose runs And today execute >1500 pipelines per analysis run *Compressing ~50TB of heterogeneous input to ~10GB results*

### Even this ~5000x distillation of data—>results can be daunting to wade through

Especially for individuals or small departments

## Will only get bigger, faster & more integrated

### **NCI Genome Data Analysis Network (GDAN)** — Fall 2016

- Will collect & analyze ~10K samples in 2 years
- This took TCGA 6-8 years

### **Firehose on Cloud:** in ~public beta

- For entire research community
- More scalable & reproducible
- Streamline GDAN collaborations
- Rapid evolution of best-practice

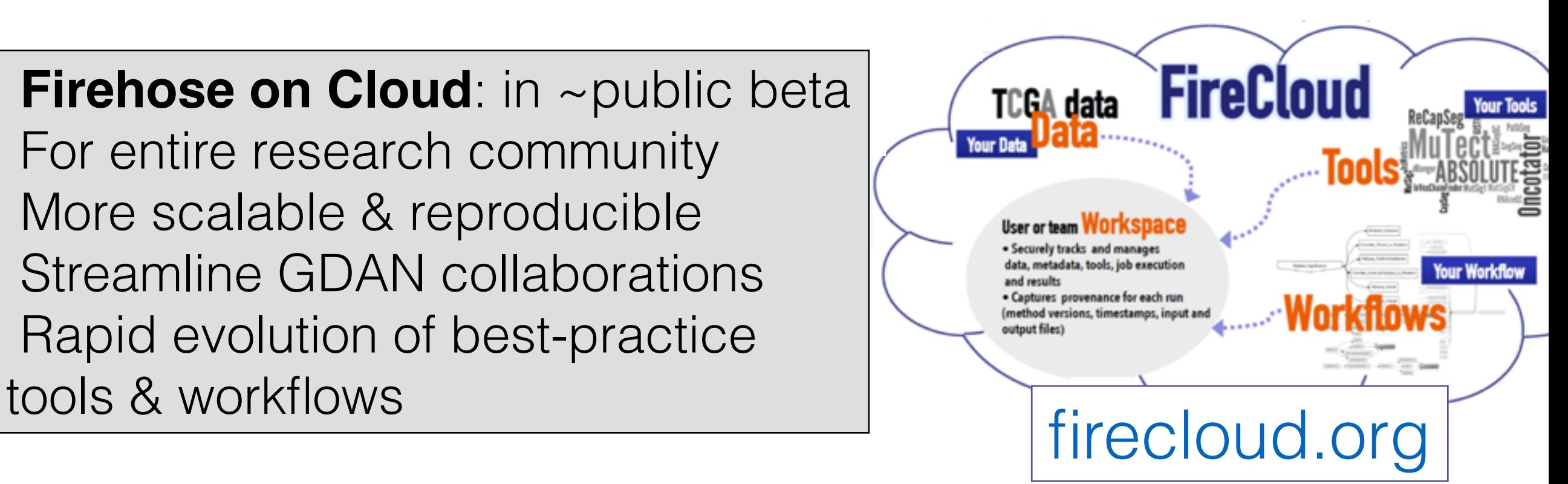

### **CPTAC: Clinical Proteomics Tumor Analysis Consortium**

- 2016 RFA for Firehose-like proteo-genomic analysis center
- ~2K deeply characterized samples

#### OEBR **WSE**  $-10$

Search analysis results

₽

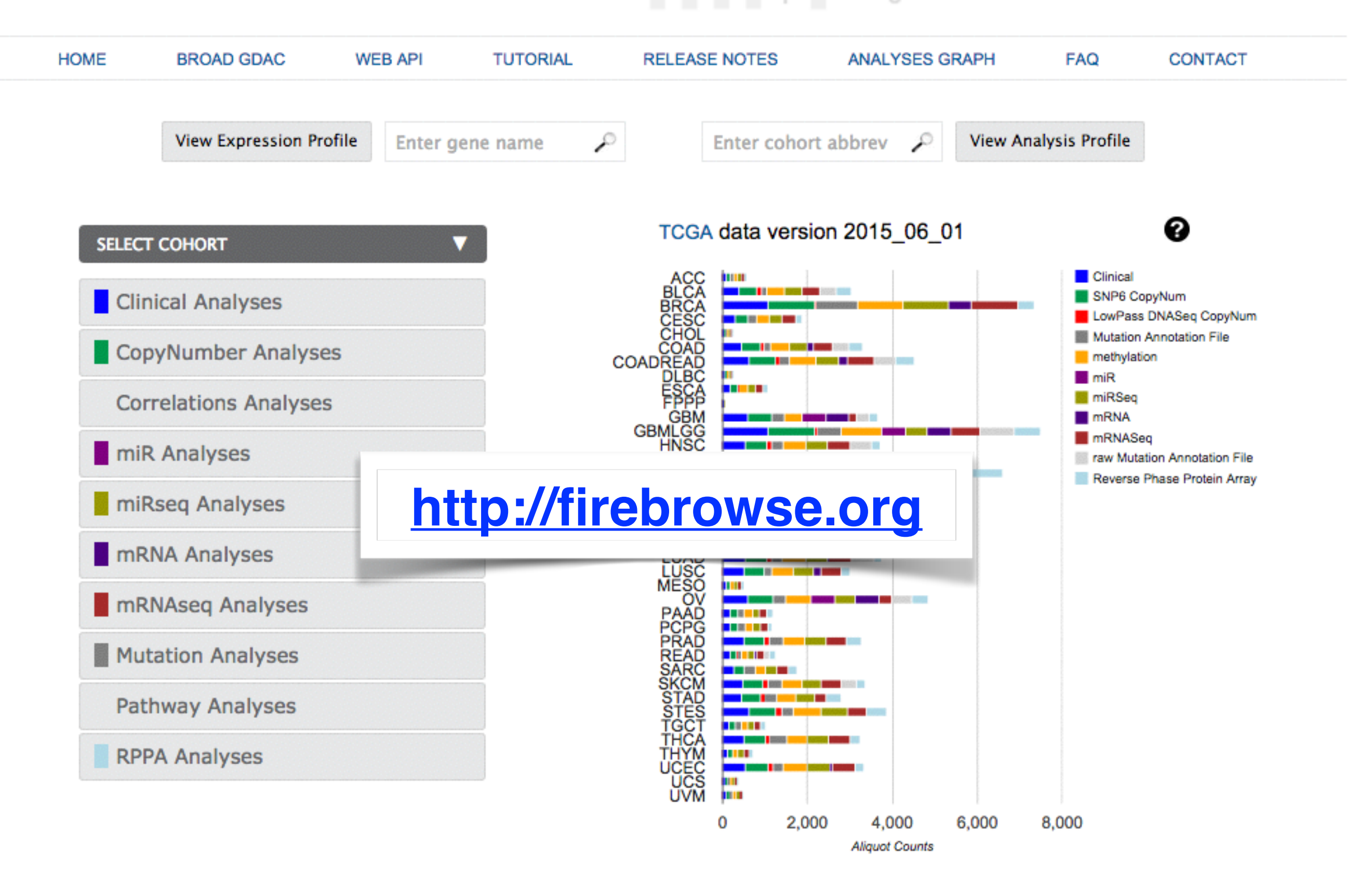

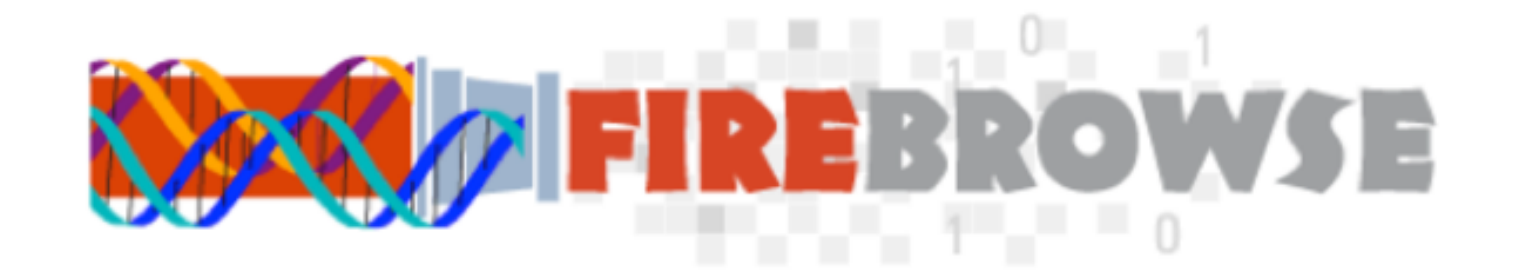

### Simpler and more elegant way to explore

### Sitting above one of the most comprehensive and deeply-characterized *open* cancer datasets in the world.

While retaining powerful GDAC Firehose backend, and offering advanced programmatic interfaces for experts

## ~1500 Analyses (reports) per run Find your favorite in 2 clicks

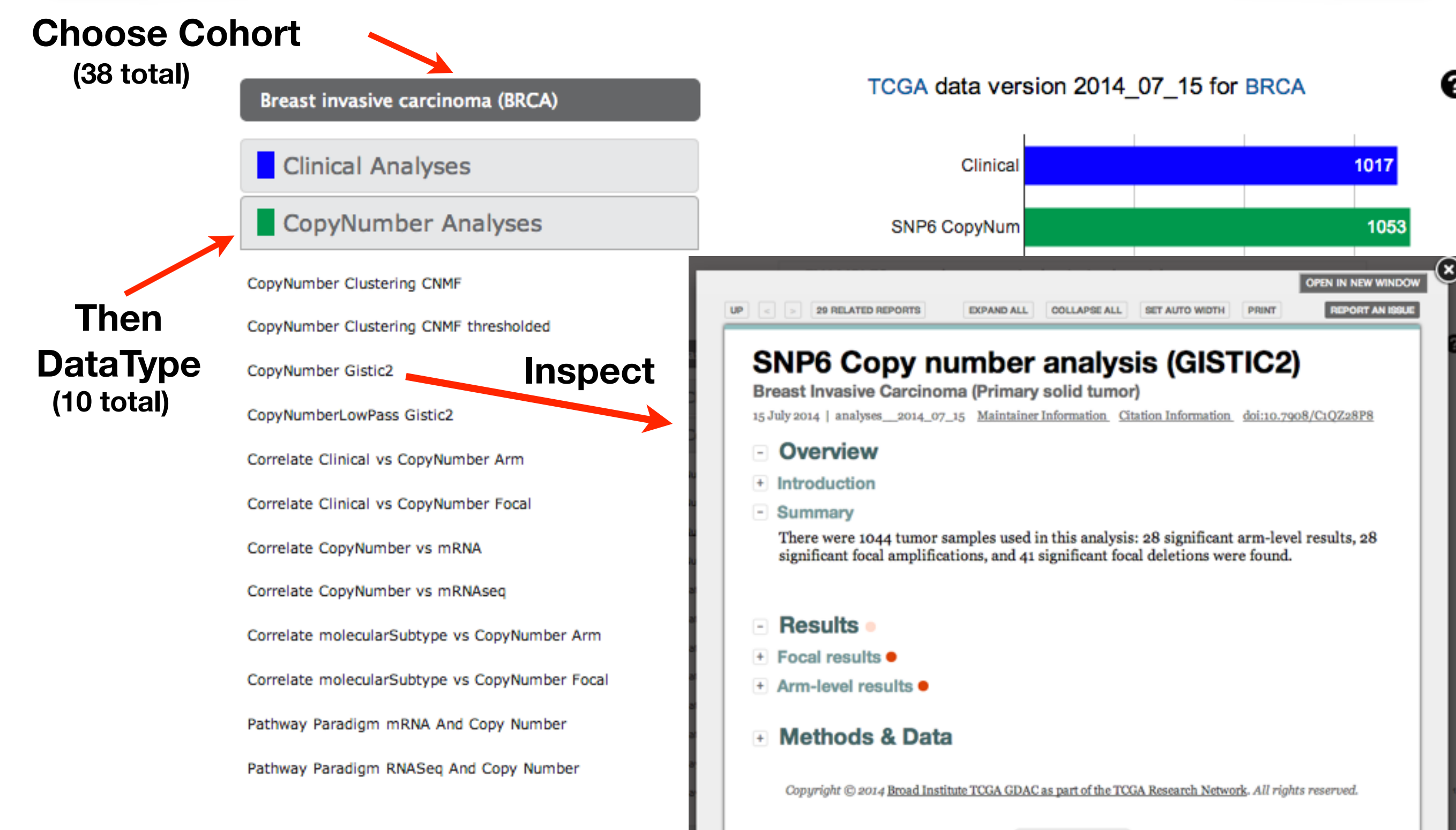

#### **Organized like a paper**

- Overview ("Abstract")
- Results
- Methods & Data

#### **With Browser Convenience**

#### **Analysis Overview**

Breast Invasive Carcinoma (Primary solid tumor) 21 August 2015 | analyses 2015 08 21 Citation Information doi:10.7908/C1833R52

#### **Overview**

#### Introduction

This is an overview of Breast Invasive Carcinoma analysis pipelines from Firehose run "21 August 2015".

#### **Results**

- Sequence and Copy Number Analyses
	- **Mutation Analysis (MutSig 2CV v3.1)** View Report
	- **SNP6 Copy number analysis (GISTIC2)** View Report | There were 1080 tumor samples used in this analysis 28 significant arm-level results, 29 significant focal amplifications, and 40 significant focal deletions were found.
	- **o** Analysis of mutagenesis by APOBEC cytidine deaminases View Report | There are 978 tumor samples in this analysis. The Benjamini-Hochberg-corrected p-value for enrichment of the APOBEC mutation signature in 227 samples is  $\leq$  =0.05. Out of these, 220 have enrichment values
- **Correlations to Clinical Parameters** 
	- Correlation between aggregated molecular cancer subtypes and selected clinical features

View Report | Testing the association between subtypes identified by 12 different clustering approaches and 12 clinical features across 1098 patients, 87 significant findings detected with P value < 0.05 and Q value < 0.25.

#### • Clustering Analyses

- Clustering of mRNAseq gene expression: consensus NMF View Report | The most robust consensus NMF clustering of 1093 samples using the 1500 most variable genes was identified for  $k = 3$ clusters. We computed the clustering for  $k = 2$  to  $k = 8$  and used the cophenetic correlation coefficient to determine the best solution.
- **Clustering of RPPA data: consensus hierarchical** View Report | Median absolute deviation (MAD) was used to select 142 most variable proteins. Consensus ward linkage hierarchical clustering of 410 samples and 142 proteins identified 6 subtypes with the stability of the clustering increasing for  $k = 2$  to  $k = 10$ .

#### **Organized like a paper**

- Overview ("Abstract")
- Results
- Methods & Data

#### **With Browser Convenience**

#### **Analysis Overview**

Breast Invasive Carcinoma (Primary solid tumor) 21 August 2015 | analyses 2015 08 21 Citation Information doi:10.7908/C1833R52

#### Overview

#### Introduction

This is an overview of Breast Invasive Carcinoma analysis pipelines from Firehose run "21 August 2015".

#### **Results**

- Sequence and Copy Number Analyses
	- **Mutation Analysis (MutSig 2CV v3.1)** View Report
	- **SNP6 Copy number analysis (GISTIC2)** View Report | There were 1080 tumor samples used in this analysis 28 significant arm-level results, 29 significant focal amplifications, and 40 significant focal deletions were found.
	- **o** Analysis of mutagenesis by APOBEC cytidine deaminases View Report | There are 978 tumor samples in this analysis. The Benjamini-FIGN Report | There are 976 tumor samples in this analysis. The Benjan Hochberg-corrected p-value for enrichment of the APOBEC mutation signature in 227 samples is  $\leq$ =0.05. Out of these, 220 have enrichment values >2, signature mutations have been in fact made by APOBEC enzyme(s).
- **Correlations to Clinical Parameters**

#### Correlation between aggregated molecular cancer subtypes and selected clinical features

View Report | Testing the association between subtypes identified by 12 different clustering approaches and 12 clinical features across 1098 patients, 87 significant findings detected with P value < 0.05 and Q value < 0.25.

#### • Clustering Analyses

- Clustering of mRNAseq gene expression: consensus NMF View Report | The most robust consensus NMF clustering of 1093 samples using the 1500 most variable genes was identified for  $k = 3$ clusters. We computed the clustering for  $k = 2$  to  $k = 8$  and used the cophenetic correlation coefficient to determine the best solution.
- **Clustering of RPPA data: consensus hierarchical** View Report | Median absolute deviation (MAD) was used to select 142 most variable proteins. Consensus ward linkage hierarchical clustering of 410 samples and 142 proteins identified 6 subtypes with the stability of the clustering increasing for  $k = 2$  to  $k = 10$ .

#### **SNP6 Copy number analysis (GISTIC2)**

**Breast Invasive Carcinoma (Primary solid tumor)** 

21 August 2015 | analyses 2015 08 21 Maintainer Information Citation Information

#### **Summary**

There were 1080 tumor samples used in this analysis: 28 significant arm-level results, 29 significant focal amplifications, and 40 significant focal deletions were found.

**Results** •

Focal results  $\bullet$ 

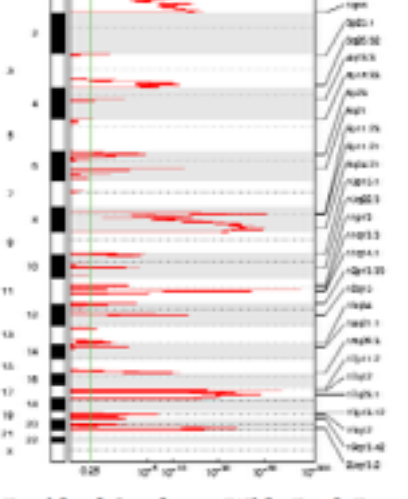

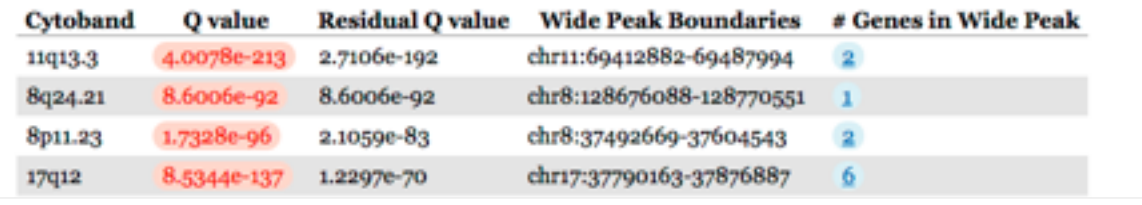

### **Clustering of mRNAseq gene expression**

**Breast Invasive Carcinoma (Primary solid tumor)** 

21 August 2015 | analyses\_2015\_08\_21 Maintainer Information Citation Information

#### - Summary

The most robust consensus NMF clustering of 1093 samples using the 1500 most variable genes was identified for  $k = 3$  clusters. We computed the clustering for  $k = 2$ to  $k = 8$  and used the cophenetic correlation coefficient to determine the best solution.

#### **Consensus and correlation matrix**

Figure 3. The consensus matrix after clustering shows 3 clusters with limited overlap

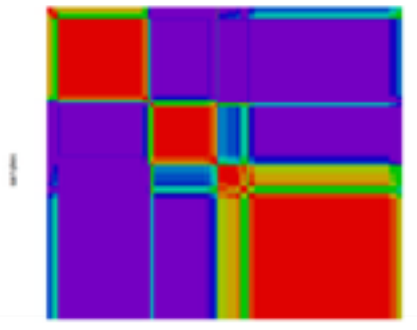

## Directly Citable in The Literature

#### **Analysis Overview**

Ovarian Serous Cystadenocarcinoma (Primary solid tumor)

21 April 2013 | analyses 2013 04 21 Maintainer Information Citation Information doi:10.7908/C1BV7DK1

- Overview
- + Introduction
- Summary

Note: These results are offered to the community as an additional reference point, enabling a wide range of cancer biologists, clinical investigators, and genome and computational scientists to easily incorporate TCGA into the backdrop of ongoing research. While every effort is made to ensure that Firehose input data and algorithms are of the highest possible quality, these analyses have not been reviewed by domain experts.

#### **Analysis Overview**

Ovarian Serous Cystadenocarcinoma (Primary solid tumor)

21 April 2013 | analyses 2013 04 21 | Maintainer Information | Citation Information | doi:10.7908/C1BV7DK1 Maintained by TCGA GDAC Team (Broad Institute/MD Anderson Cancer Center/Harvard Medical School)

#### Copy number analysis (GISTIC2)

Ovarian Serous Cystadenocarcinoma (Primary solid tumor)

21 April 2013 | analyses 2013 04 21 Maintainer Information Citation Information doi:10.7908/C1CZ3544

Cite as Broad Institute TCGA Genome Data Analysis Center (2013): Ovarian Serous Cystadenocarcinoma (Primary solid tumor cohort) - 21 April 2013: Copy number analysis (GISTIC2). Broad Institute of MIT and Harvard doi:10.7908/C1CZ3544

#### - Results

- Sequence and Copy Number Analyses
	- © Copy number analysis (GISTIC2)

View Report | There were 569 tumor samples used in this analysis: 32 significant arm-level results, 32 significant focal amplifications, and 37 significant focal deletions were found.

- **O** Mutation Analysis (MutSig v1.5) View Report
- **O** Mutation Analysis (MutSig v2.0) View Report
- **O** Mutation Analysis (MutSigCV vo.9) View Report

## Digital Object Identifiers (DOIs)

### Akin to creating 1500 draft manuscripts per run

## Many 1000s of datasets per run Find your favorite in 2 clicks

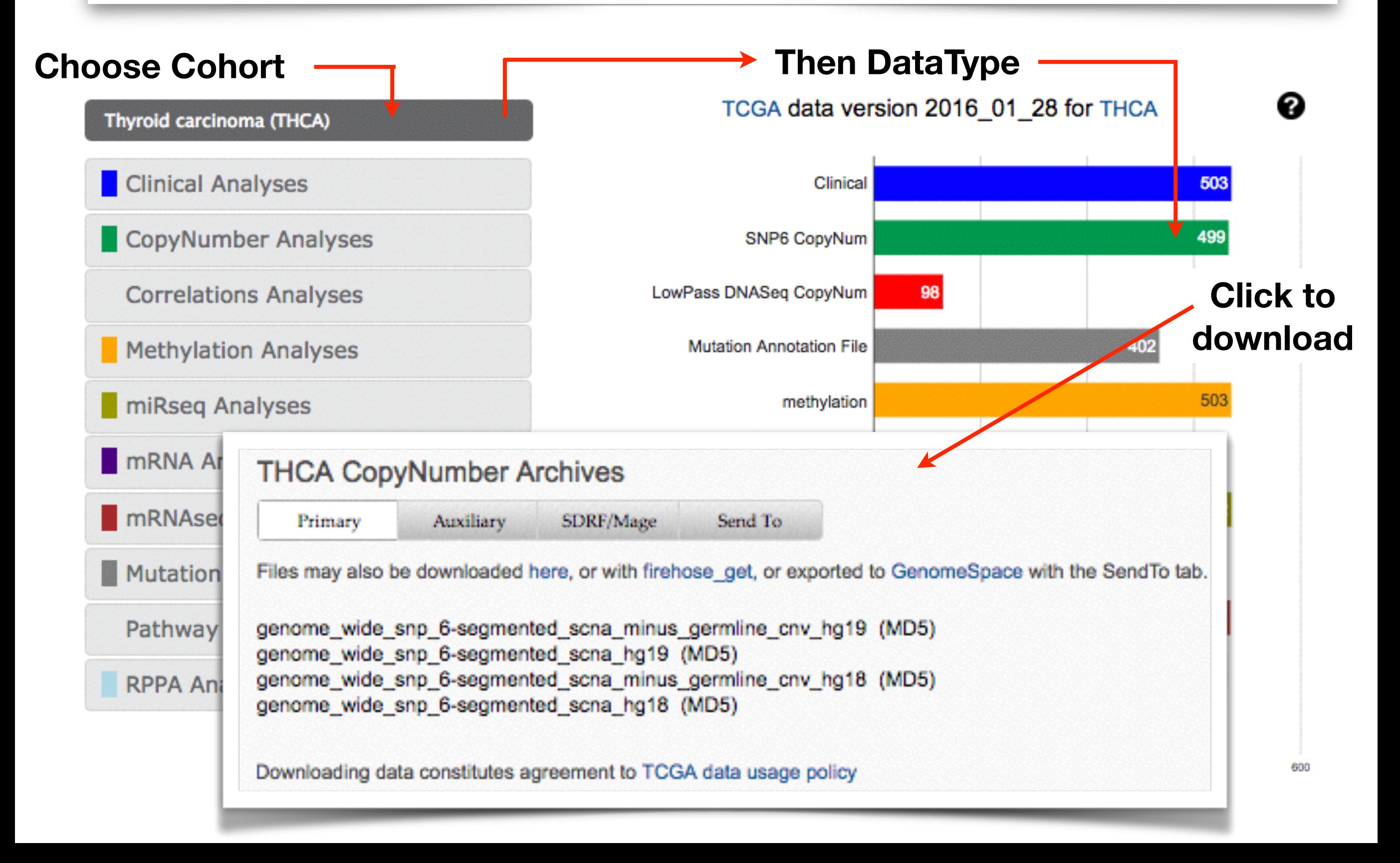

### Or easily send to GenomeSpace for more analysis

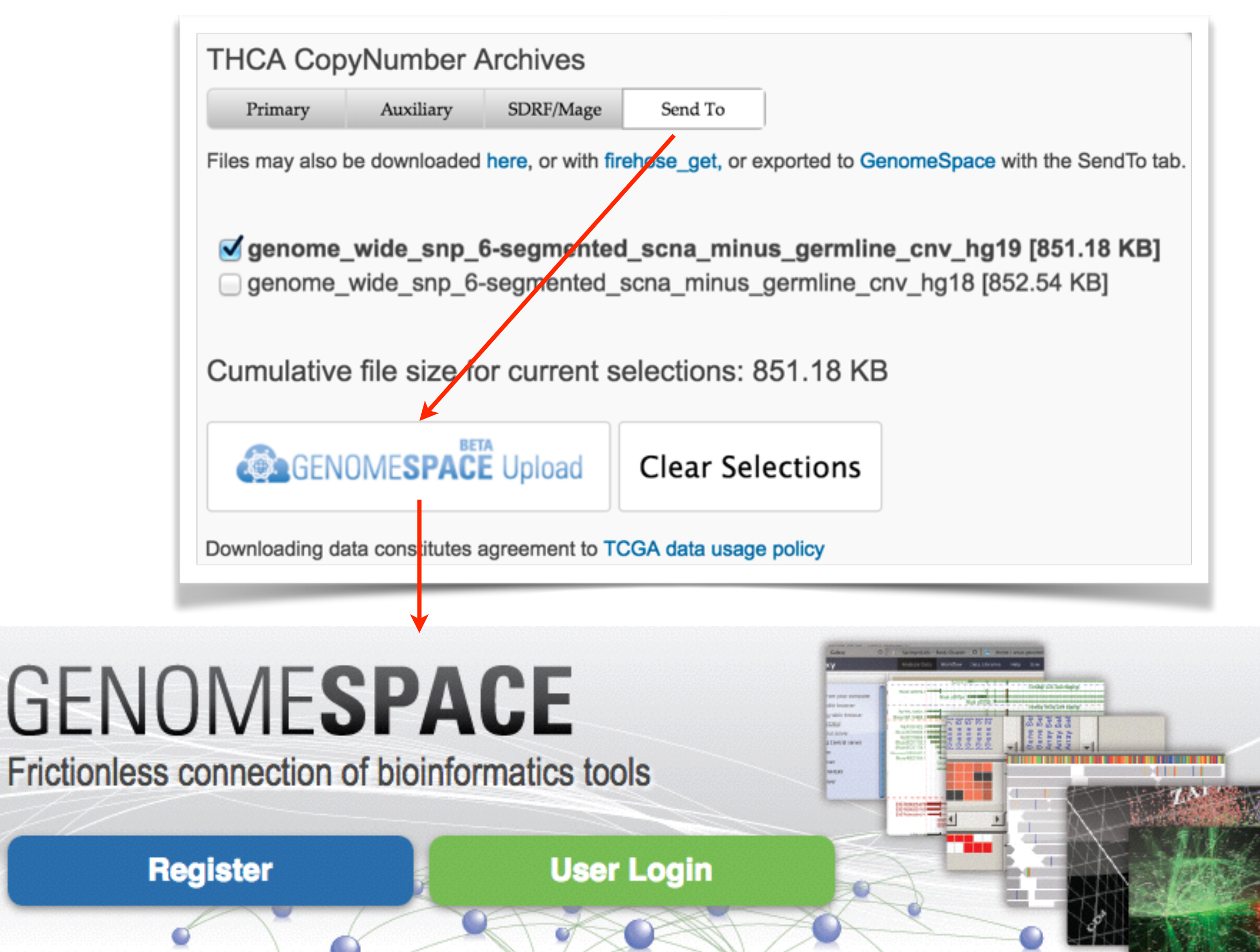

## Or download everything with 1 command

linux% firehose\_get analyses latest

linux% firehose\_get data latest

### **Simple 20K BASH script, just 1 moving part**

**[Obtain Here](https://confluence.broadinstitute.org/display/GDAC/Download)**

# Programmatic Tools\*

 $\star$  Crafted to reasonate with biomedical researchers more than SWEs

### FireBrowse UI powered by 25+ RESTful apis in 4 categories

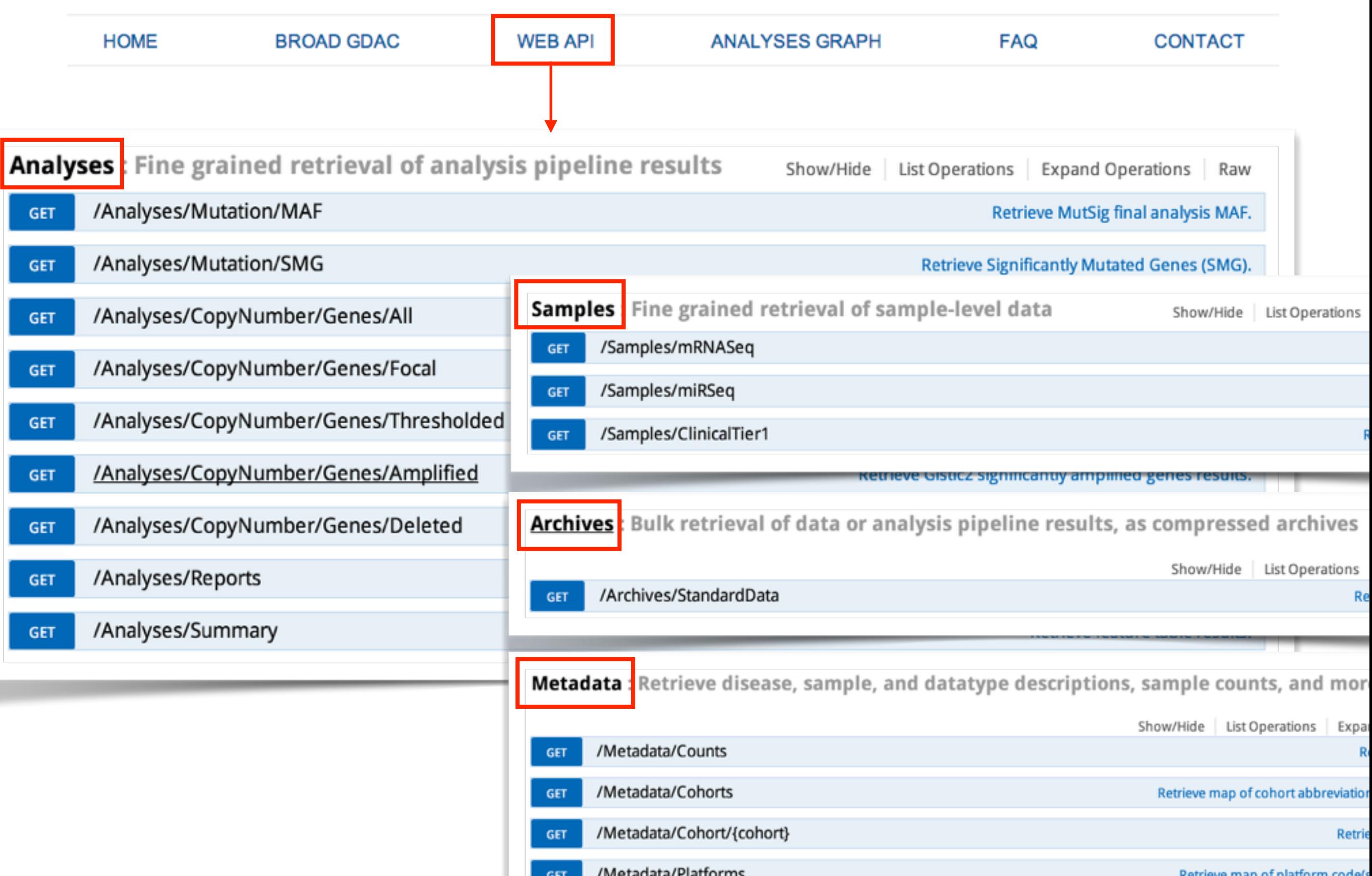

## Interactive Docs

#### **Don't Need to be a Programmer**

/Samples/mRNASeq **GET** 

Retrieve mRNASeq data.

#### **Implementation Notes**

This service returns sample-level log2 mRNASeq expression values. Results may be filtered by gene, cohort, barcode, sample type or characterization protocol, but at least one gene OR barcode must be supplied.

#### **Parameters**

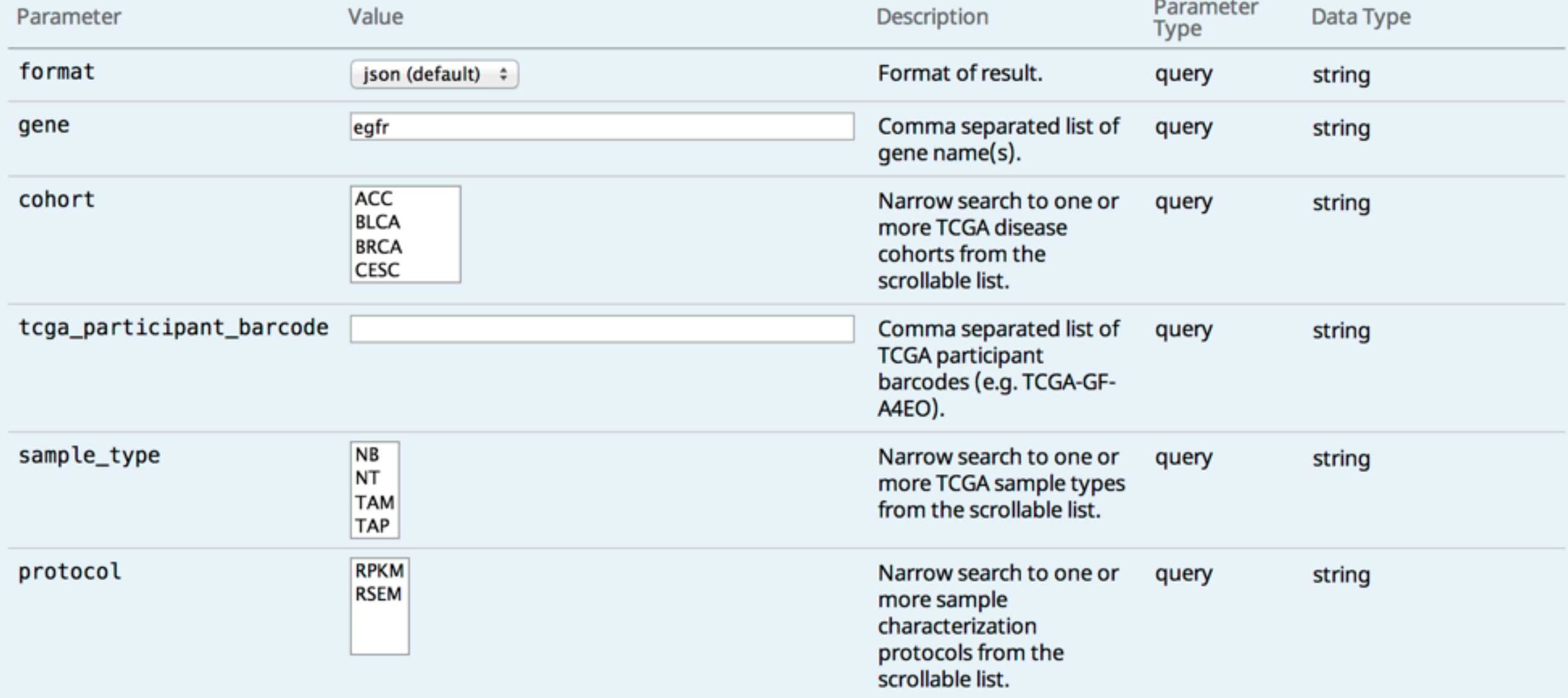

## Interactive Docs

### **Explore data by playing in real time** instead of cut/paste from static HTML or PDF *Don't* Need to be a Programmer *Great* way to learn APIs

/Samples/mRNASeq **GET** 

Retrieve mRNASeq data.

#### **Implementation Notes**

This service returns sample-level log2 mRNASeq expression values. Results may be filtered by gene, cohort, barcode, sample type or characterization protocol, but at least one gene OR barcode must be supplied.

#### **Parameters**

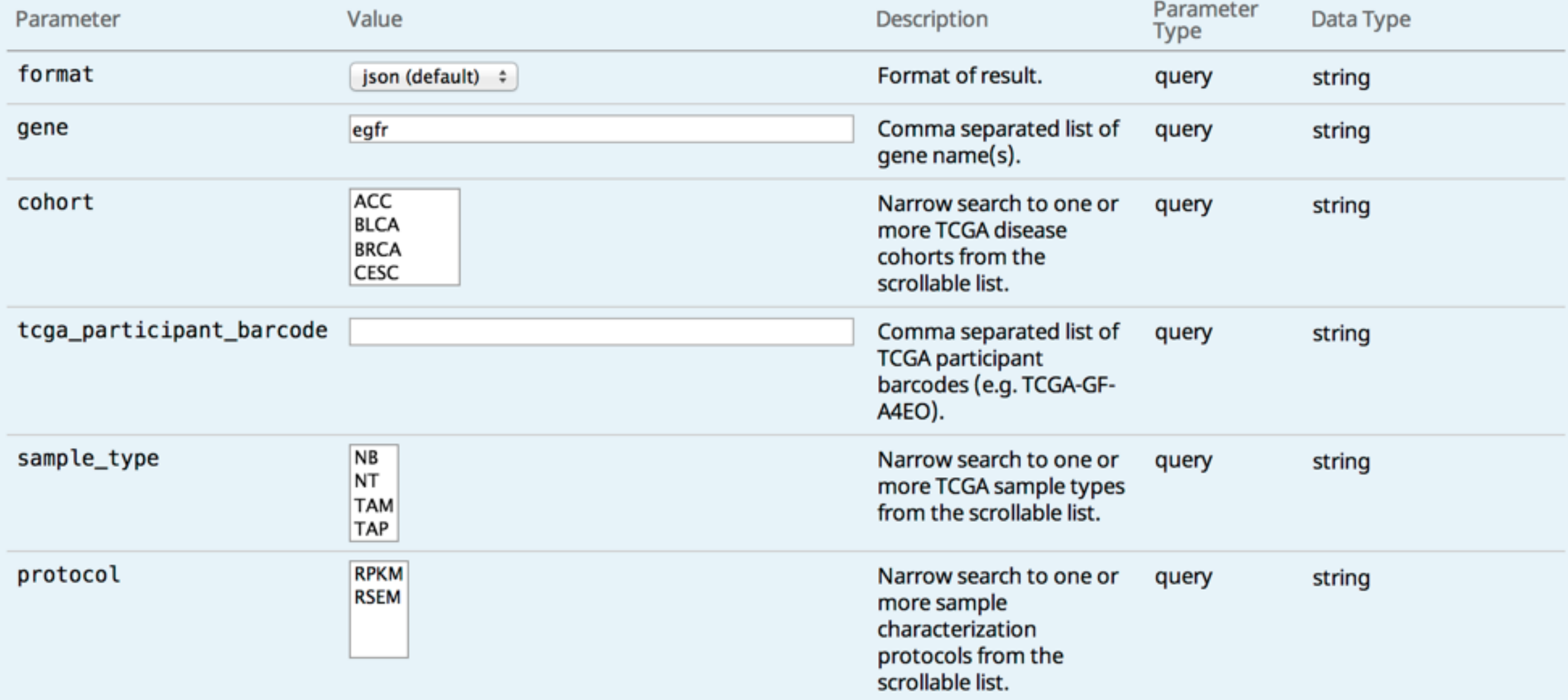

## Interactive Docs

### **Don't Need to be a Programmer**

### **Explore data by playing in real time** instead of cut/paste from static HTML or PDF **Great way to learn APIs**

/Samples/mRNASeq **GET** 

Retrieve mRNASeq data.

#### **Implementation Notes**

This service returns sample-level log2 mRNASeq expression values. Results may be filtered by gene, cohort, barcode, sample type or characterization protocol, but at least one gene OR barcode must be supplied.

#### **Parameters**

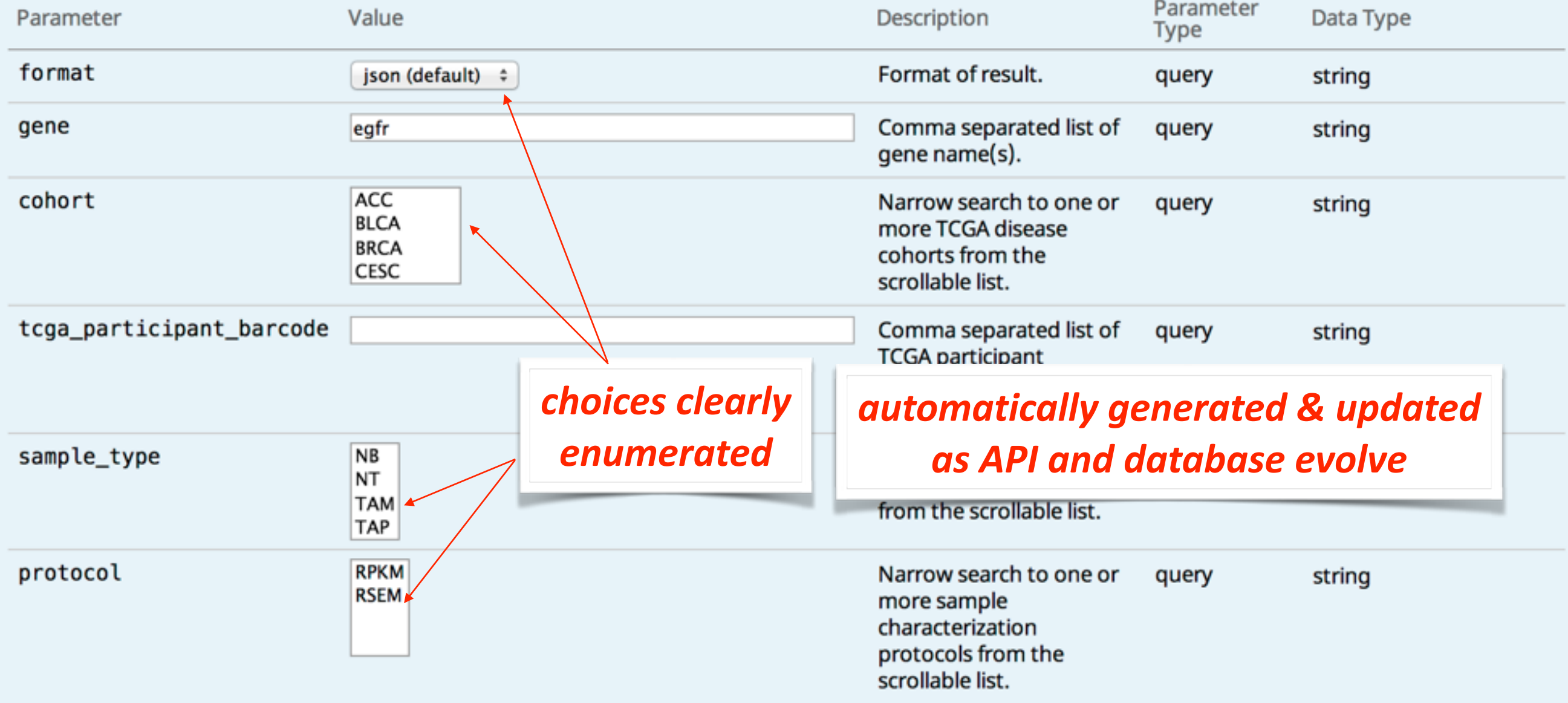

#### **Perform Query Hide Response**

### **Proper RESTful call is ASSEMBLED FOR YOU**

#### **Request URL**

http://firebrowse.org:8000/api/v1/Samples/mRNASeq?format=json&gene=egfr&page=1&page\_size=250&sort\_by=gene

```
"cohort": "ACC",
  "expression_log2": 7.59666610237019,
  "gene": "EGFR",
  "geneID": 1956,
  "protocol": "RSEM",
  "sample_type": "TP",
  "tcga_participant_barcode": "TCGA-OR-A5J1",
  "z-score": -0.40056053472322},
  "cohort": "ACC",
  "expression_log2": 6.98214823852598,
  "gene": "EGFR",
  "geneID": 1956,
  "protocol": "RSEM",
  "sample_type": "TP",
  "tcga_participant_barcode": "TCGA-OR-A5J2",
  "z-score": - 0.572210443678677
λ,
```
#### *Results returned in multiple formats*

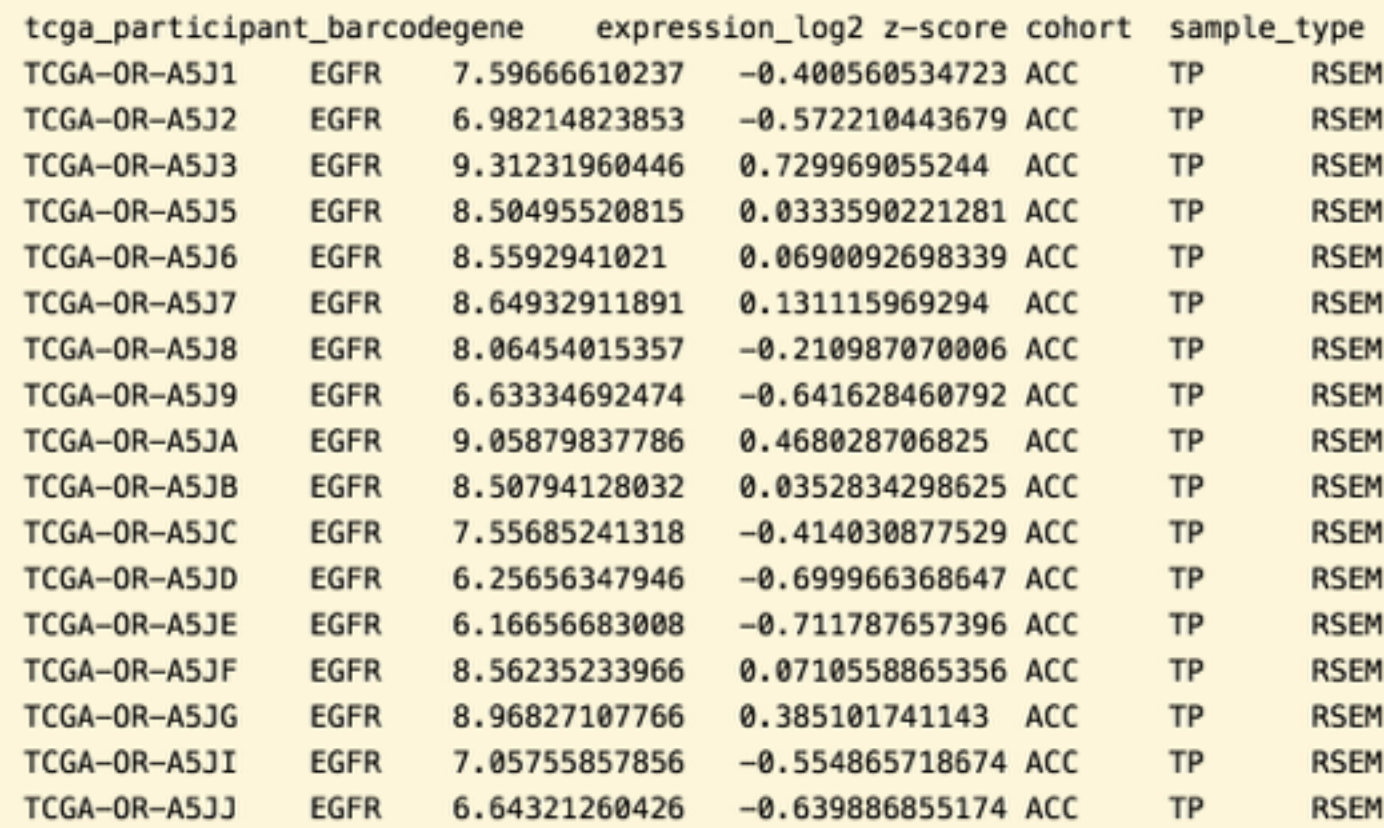

### *JSON* for computers/programmers *TSV, CSV for scientists, algorithms*

# **Python and UNIX CLI Bindings**

- *Automatically generated from interactive docs*  **BSD-style open source**
- Install with PyPI or obtain from FireBrowse
- Extensively documented: Python, CLI, R, WWW

Docs for virtually all class methods & functions can *also* be obtained by invoking the function with zero arguments

*(better than several inscrutable pages of a stack trace, don't you think?)*

## **FireBrowseR : R bindings**

- Mario Deng et al, Ph.D. candidate @ Bonn
- Available on GitHub (and soon CRAN)

## **Powerful but simple queries: EGFR expression**

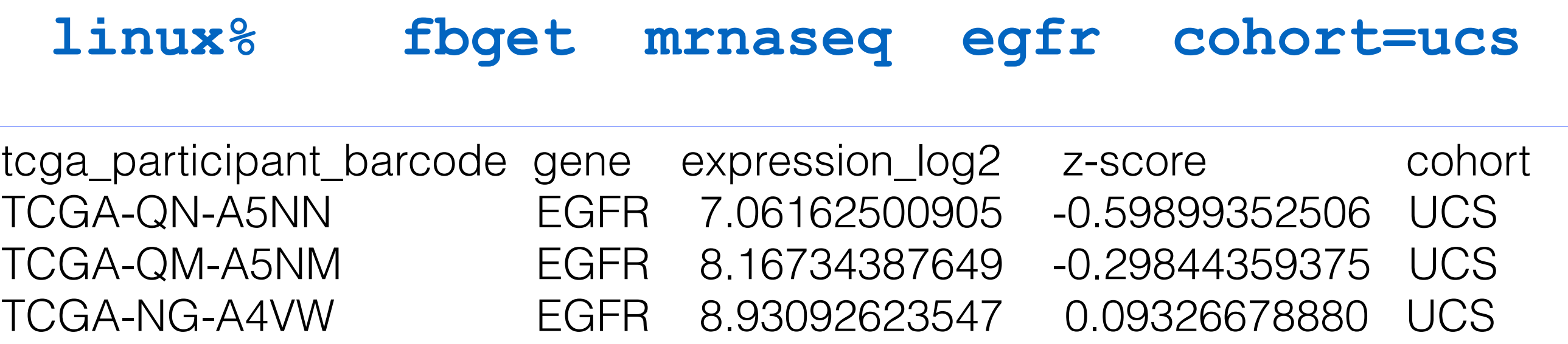

Because @ times even writing a few lines of Python takes too long

## **Powerful but simple queries: EGFR expression**

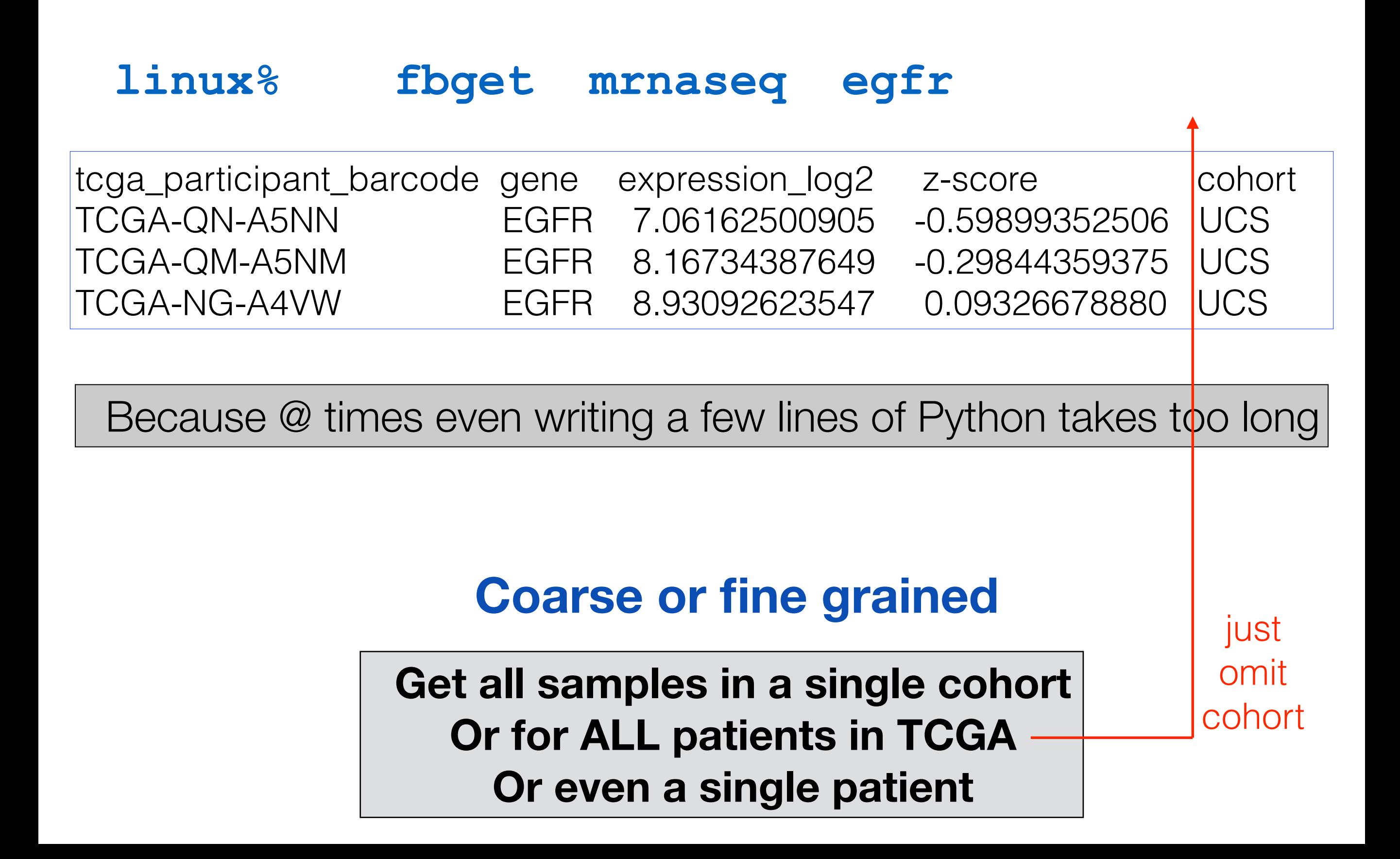

# Graphical Tools

## Data pre-loaded into IGV (for years)

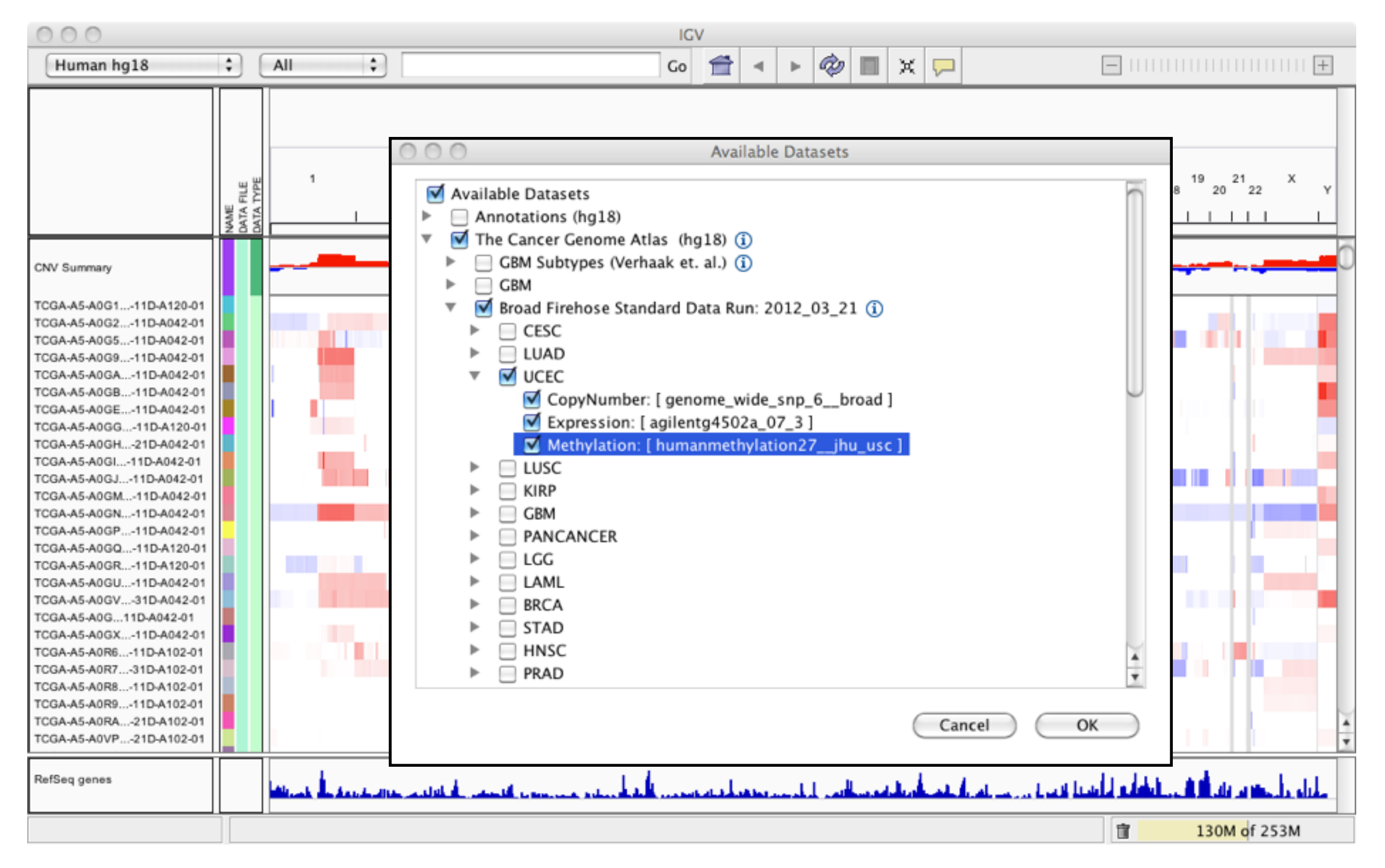

If you have IGV you have FireBrowse data

## Easily send mutation, expression & CN data to

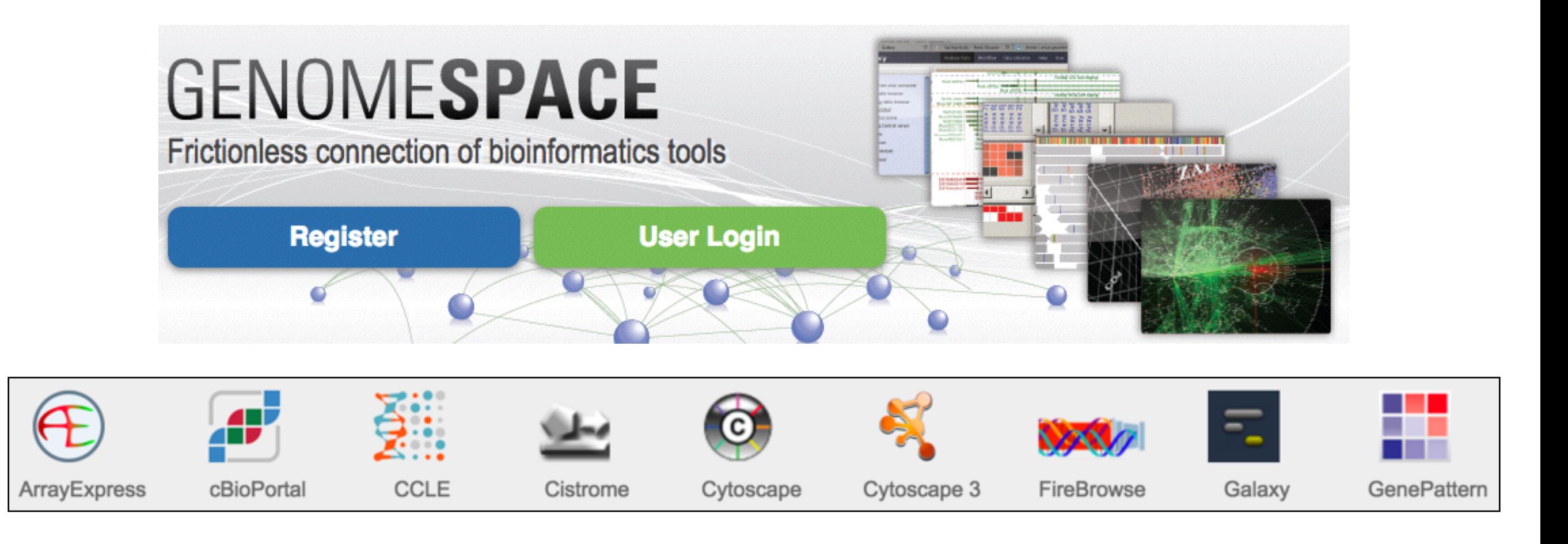

Extends analytic reach of FireBrowse with cloud-based workbench, for easy data flow in chains of many interactive analysis tools

More data types will be exportable soon

## viewGene: expression level browser

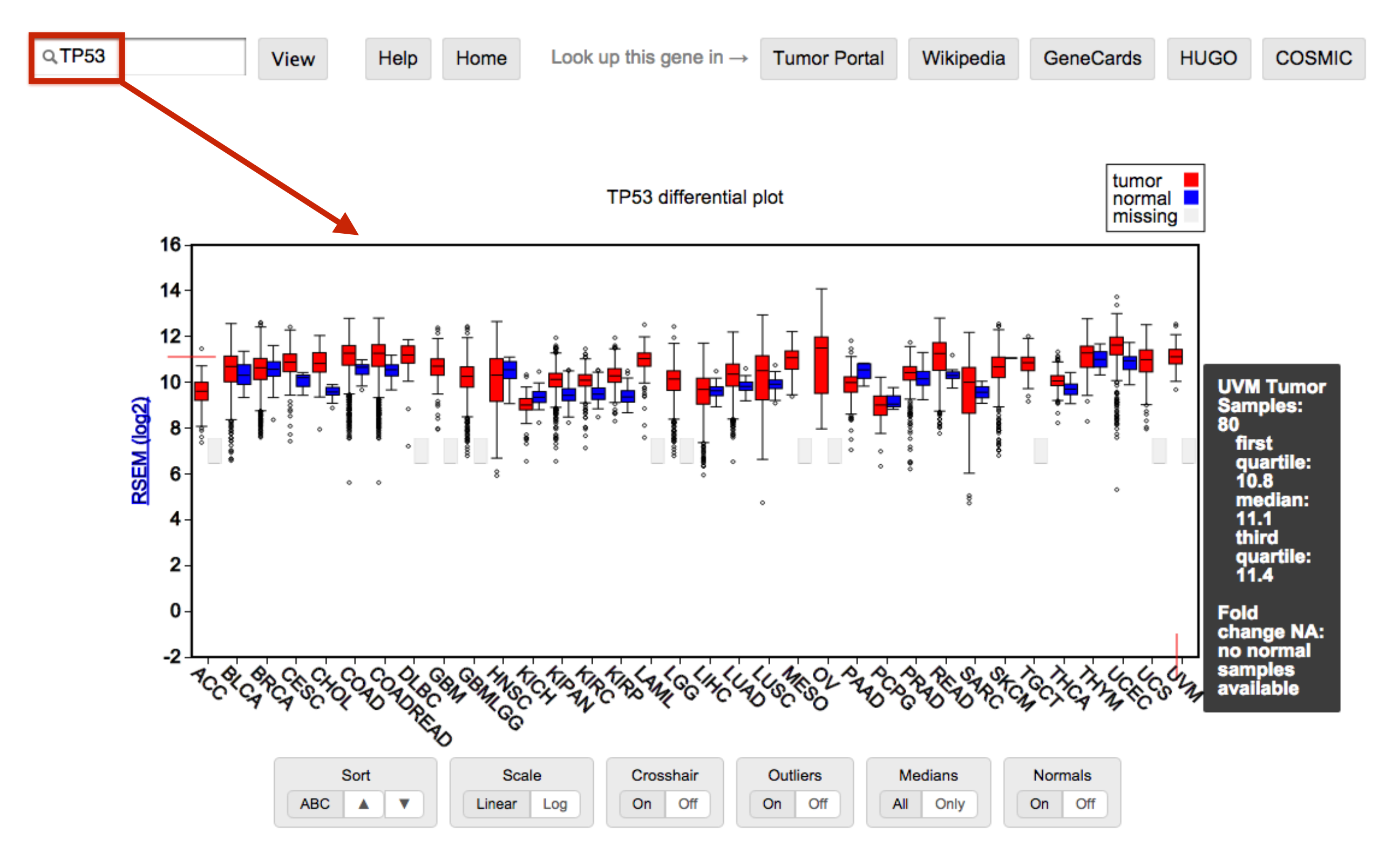

Backed by FireBrowse API, quickly inspect gene expression levels

TERT differential plot

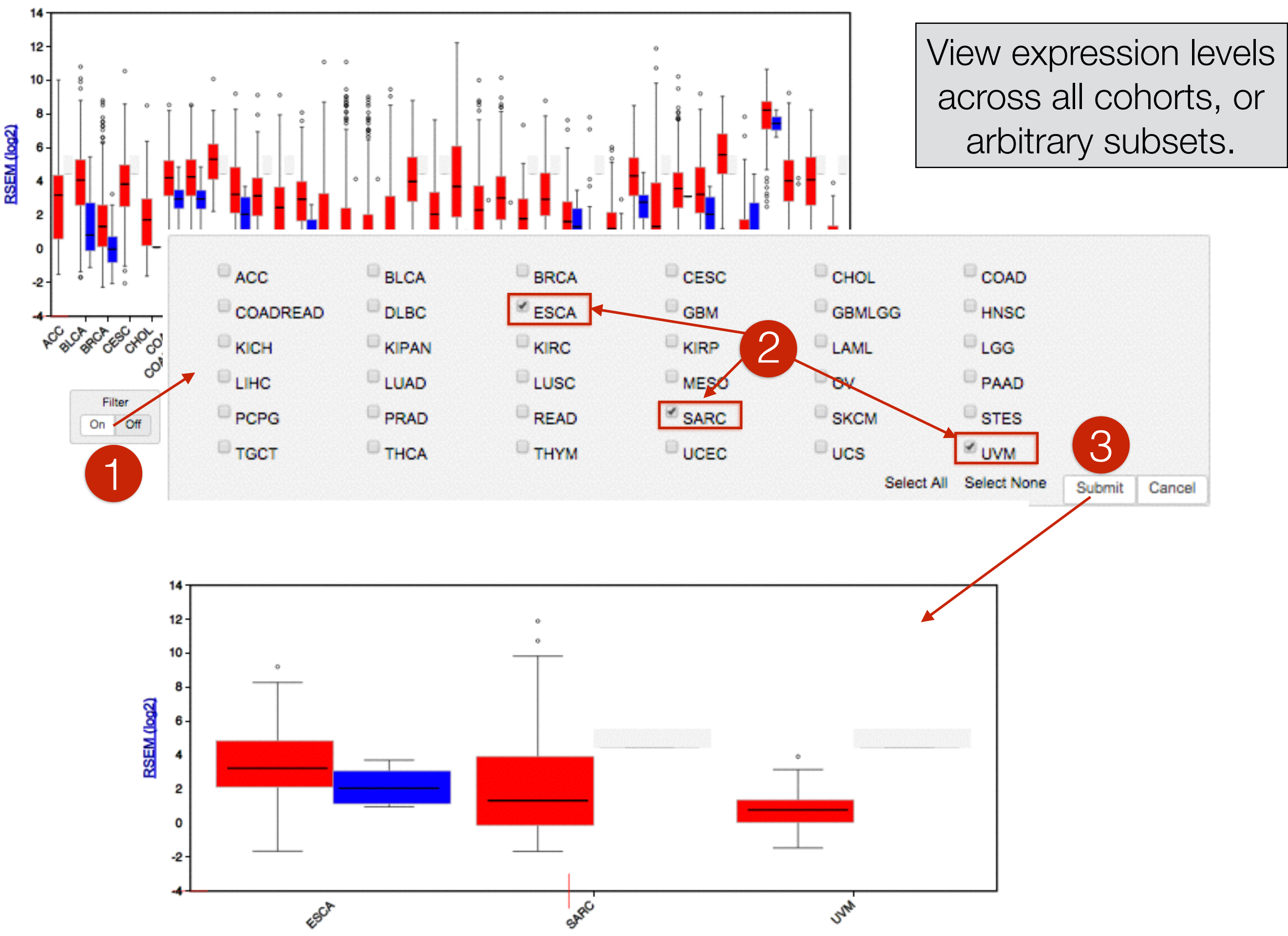

### But our most exciting new tool compressess an entire Firehose run into a single, interactive & reproducible figure

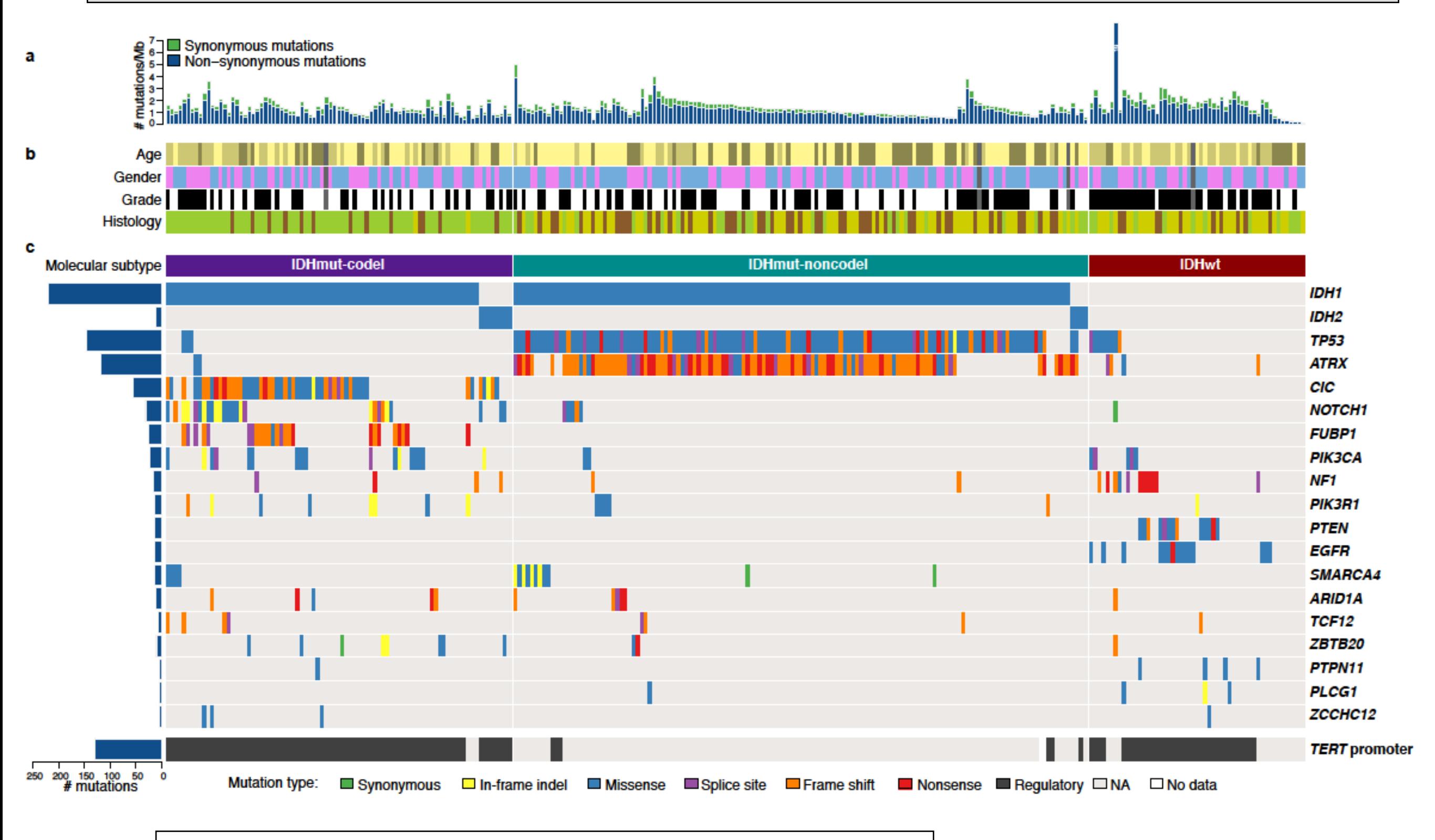

Comprehensive and Integrative Genomic Characterization of Diffuse Lower Grade Gliomas (TCGA Network 2015) | Jaegil Kim, Broad Institute

### But our most exciting new tool compressess an entire Firehose run into a single, interactive & reproducible figure

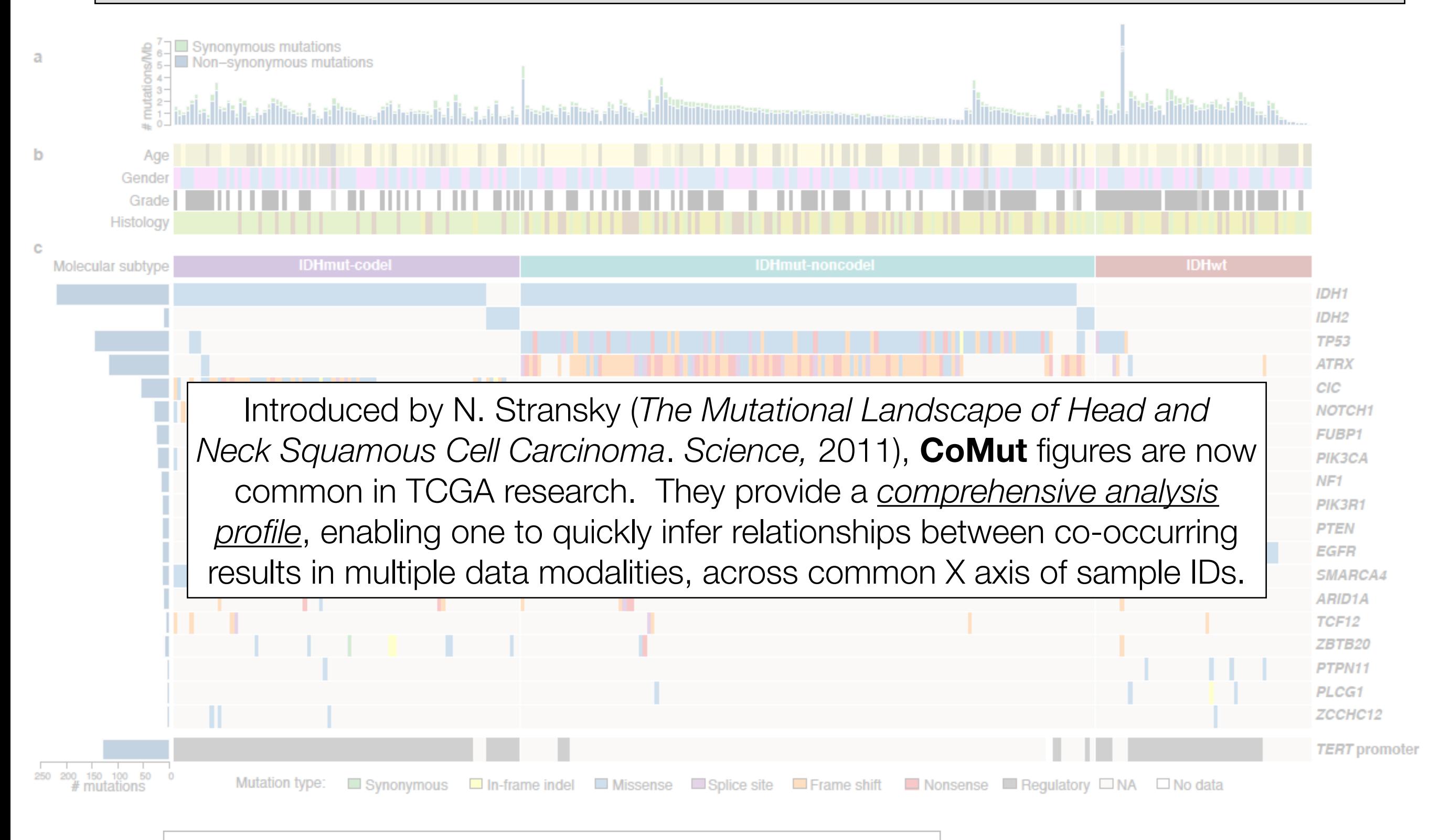

Comprehensive and Integrative Genomic Characterization of Diffuse Lower Grade Gliomas (TCGA Network 2015) | Jaegil Kim, Broad Institute

## But in journals, figures are static and can be small and hard to read

## And cannot be explored in real time

And reproducing them or investigating their implications can require substantial time for data retrieval, preparation and analysis

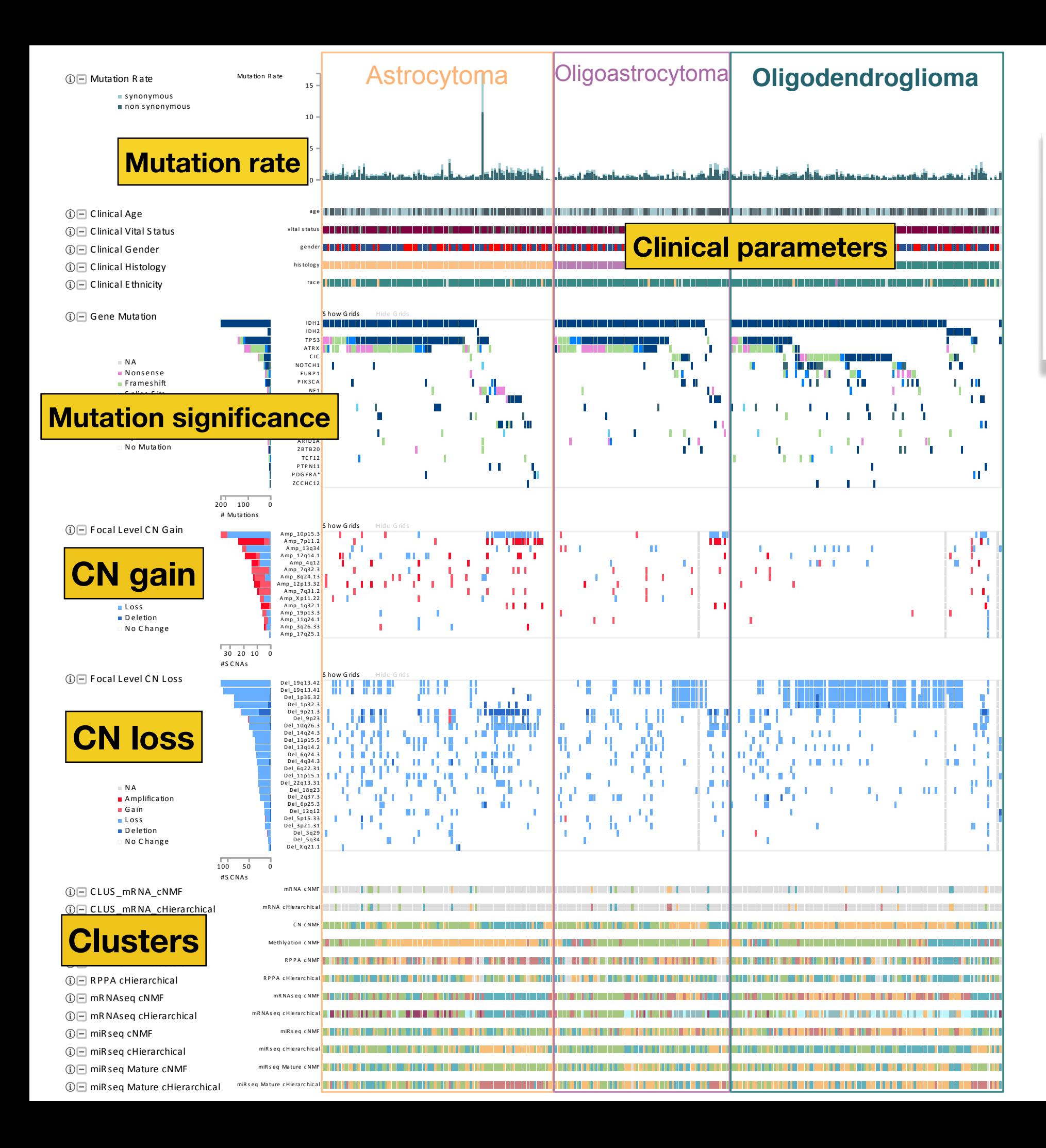

### **iCoMut**

By making such figures interactive, allowing panels to be moved, sorted and searched, **iCoMut dramatically** enhances that process.

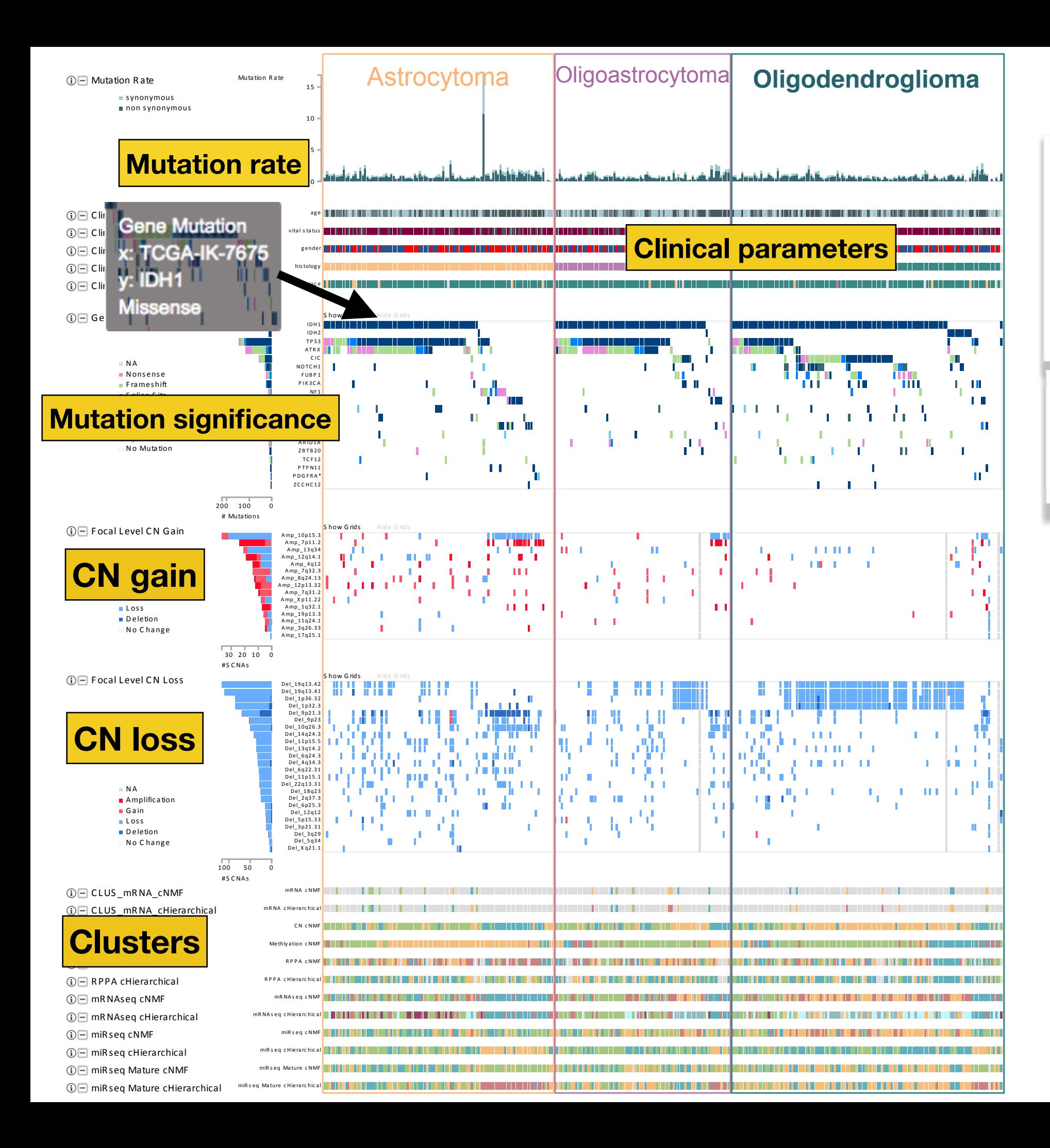

### **iCoMut**

By making such figures interactive, allowing panels to be moved, sorted and searched, **iCoMut dramatically** enhances that process.

**Example: hovering over** pixels tells you about the underlying biology.

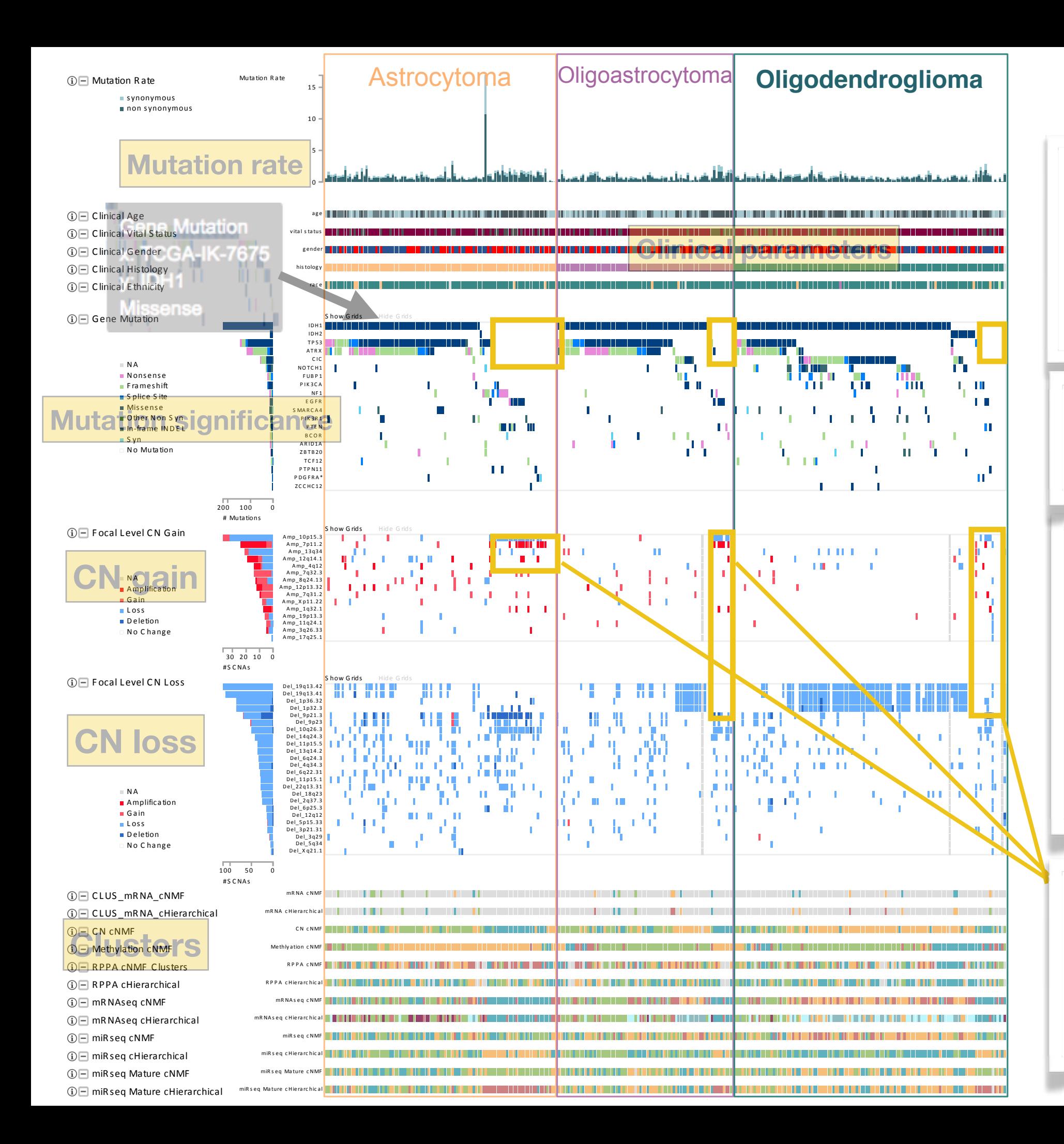

### **iCoMut**

By making such figures interactive, allowing panels to be moved, sorted and searched, **iCoMut dramatically** enhances that process.

**Example: hovering over** pixels tells you about the underlying biology.

Here we show the **TCGA LGG cohort:** sorted first by clinical histology, then gene (descending order of mutation count). The clinical subtypes leap off the page at you.

As does the fact that the copy-number landscape differs when IDH1/2, TP53, and ATRX mutations drop off.

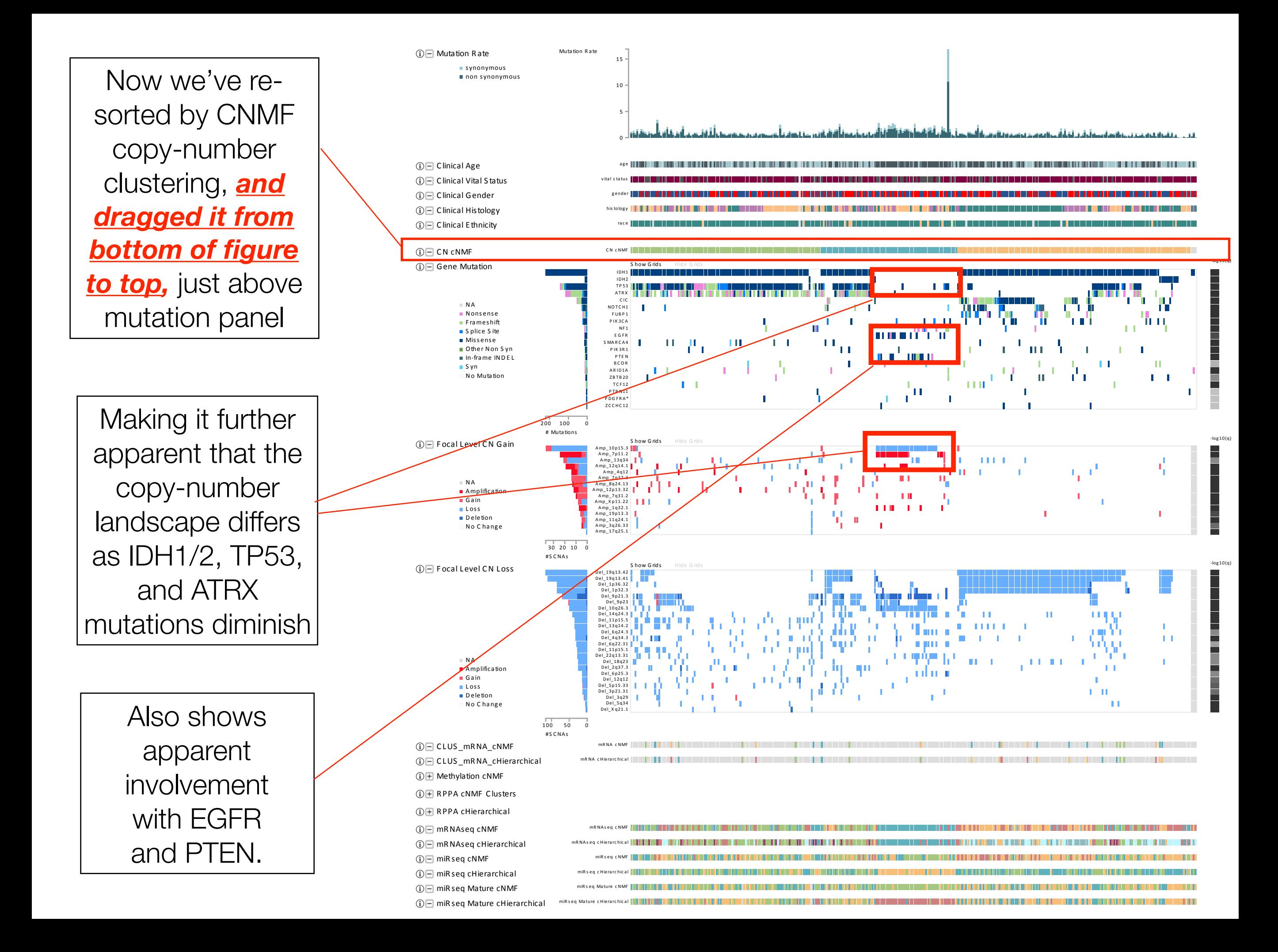

## **Many more graphical controls …**

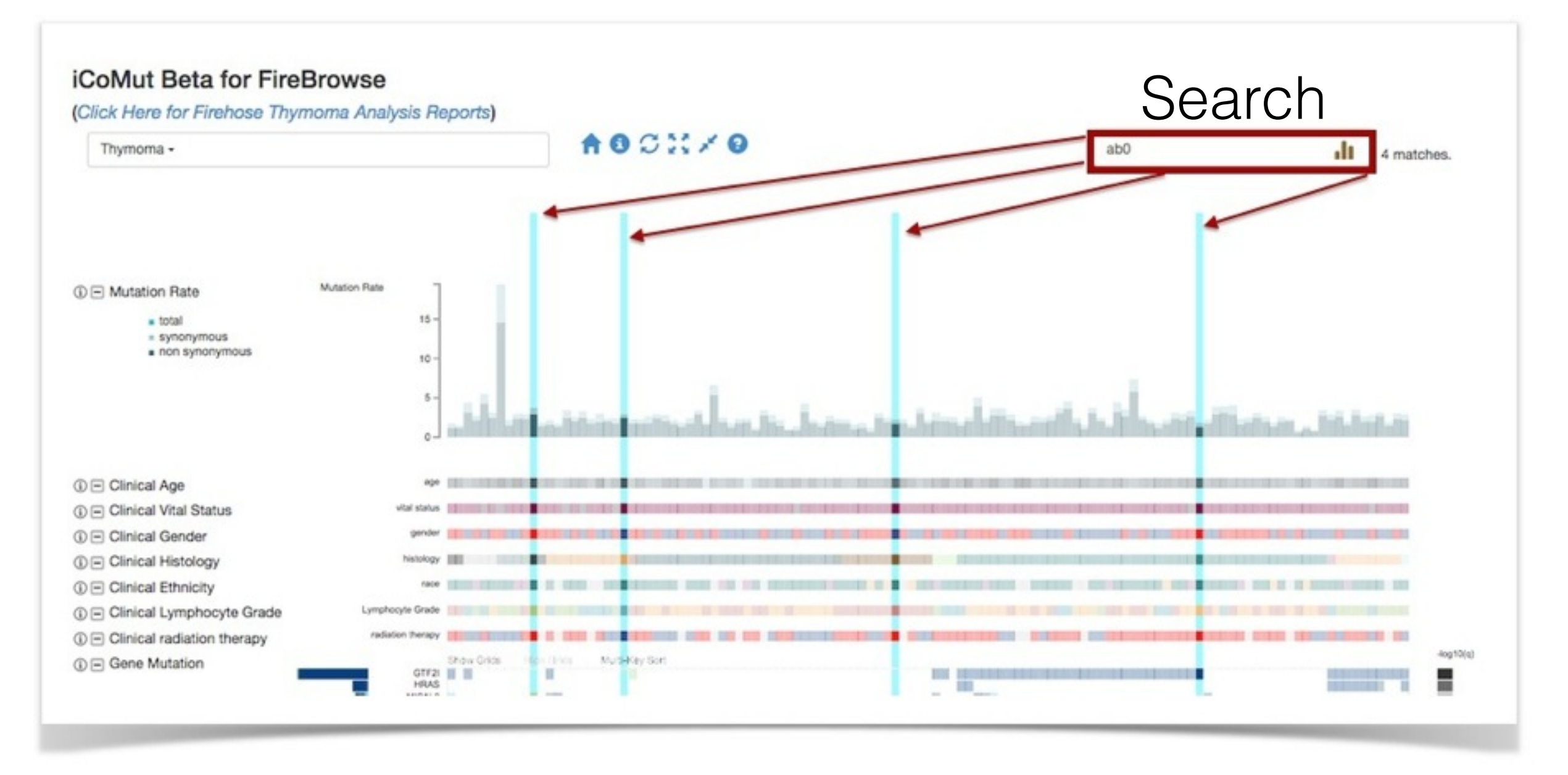

### **Example: locate patient/sample of interest**

## **Many more graphical controls …**

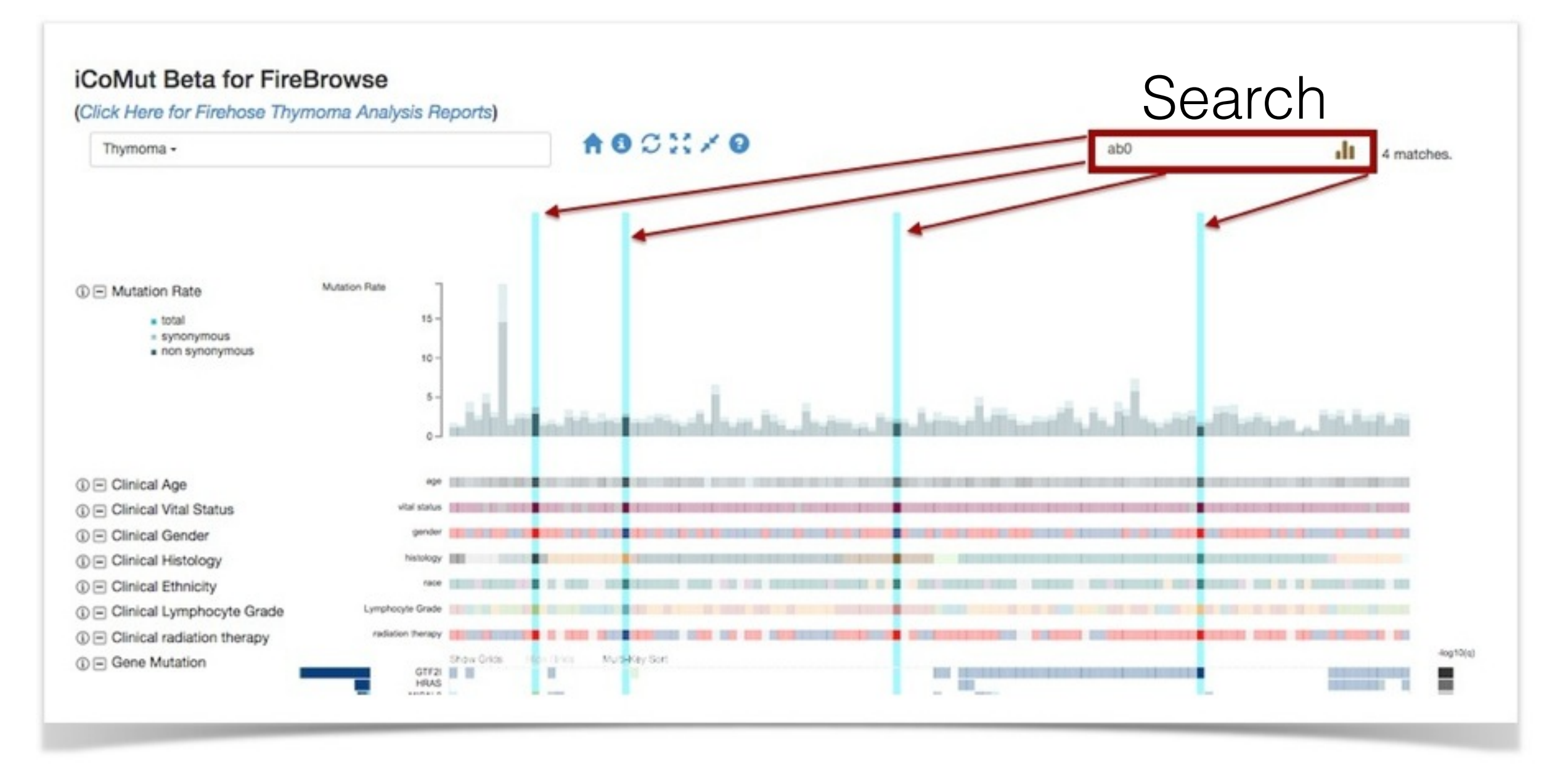

**Example: locate patient/sample of interest**

**Collaboratively explore questions in realtime on telecons: in what expression cluster does patient X fall?**

**Without database lookup or scripting, etc**

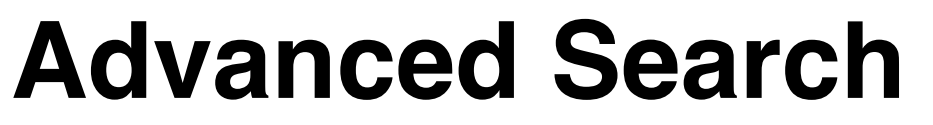

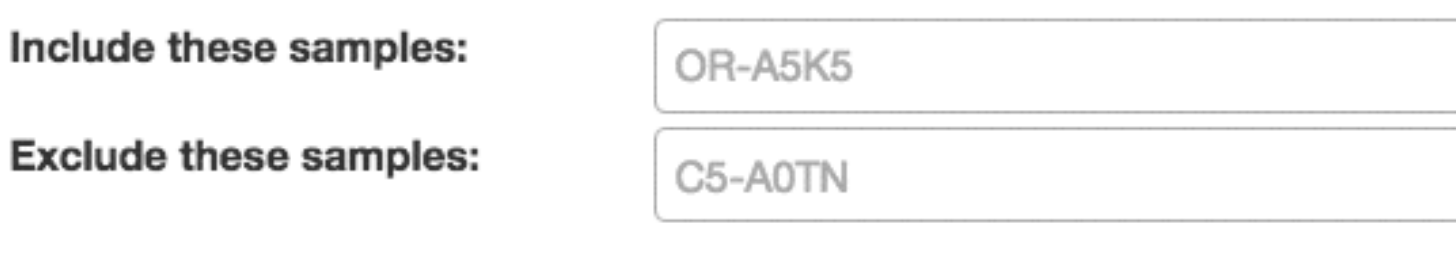

### **Panel Functions**

Ħ

oπ

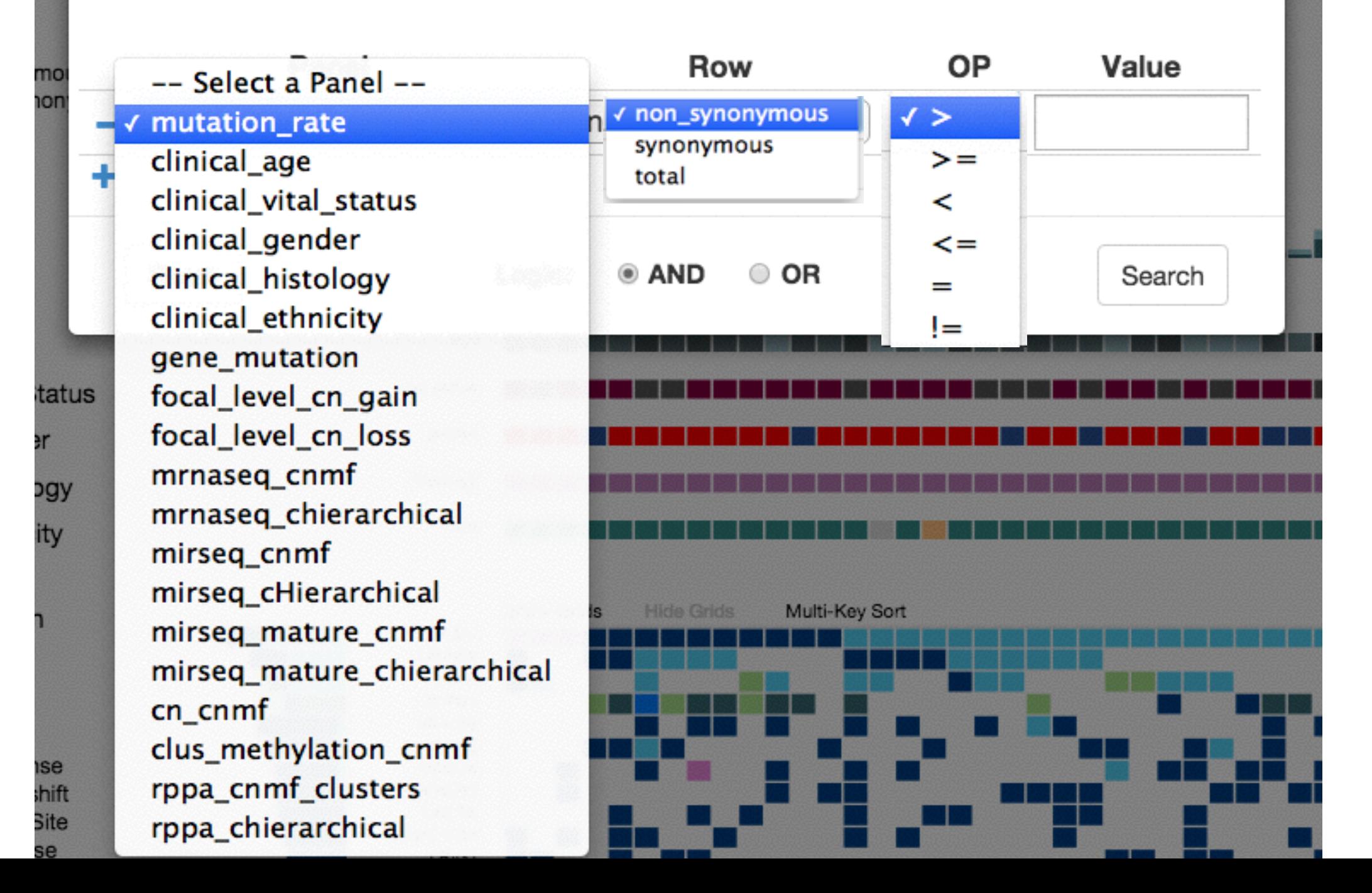

×

## **Push-button publication figure reproducibility**

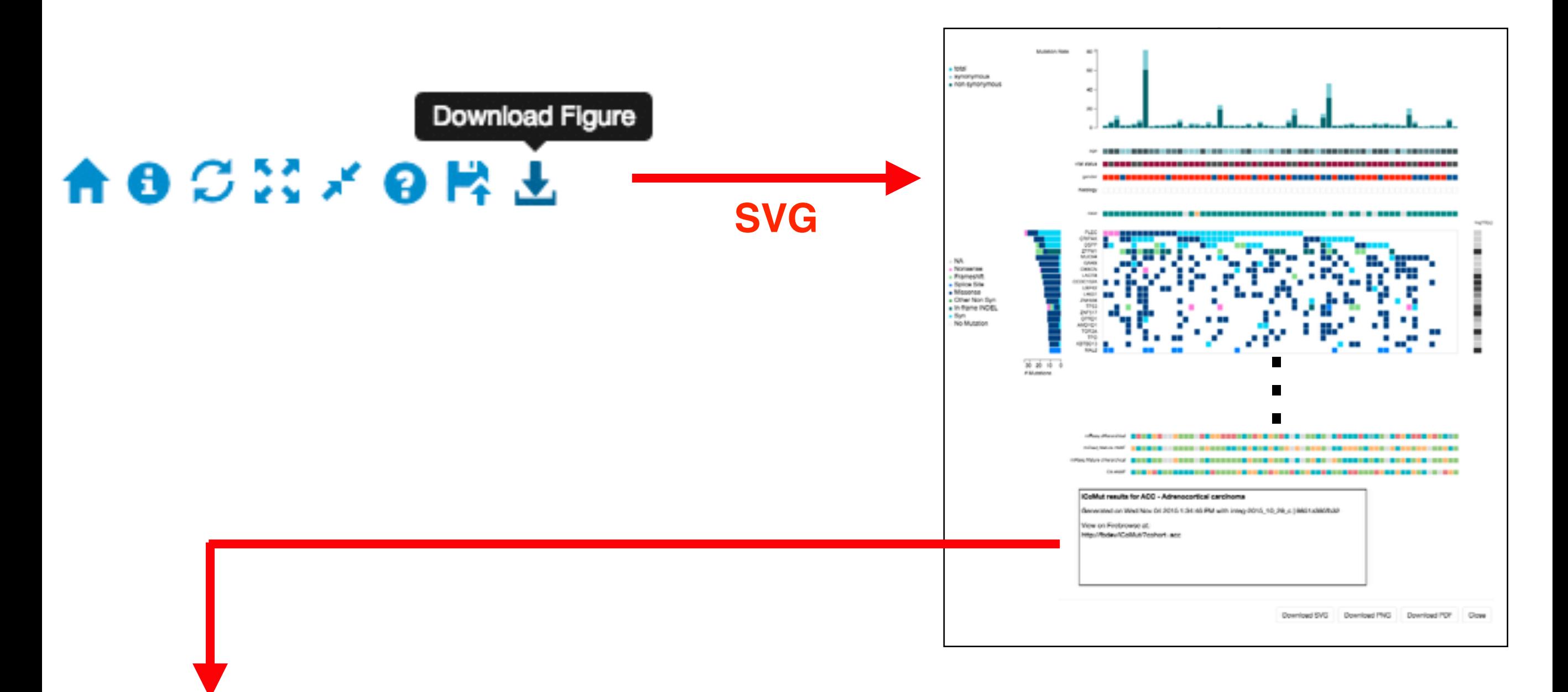

### iCoMut results for ACC - Adrenocortical carcinoma

Generated on Wed Nov 04 2015 1:34:46 PM with integ-2015\_10\_29\_c | 9851a395fb32

View on Firebrowse at:

**http://firebrowse.org/iCoMut/?cohort=acc URL to regenerate: reflecting the interactive manipulations to figure**

## **Push-button publication figure reproducibility**

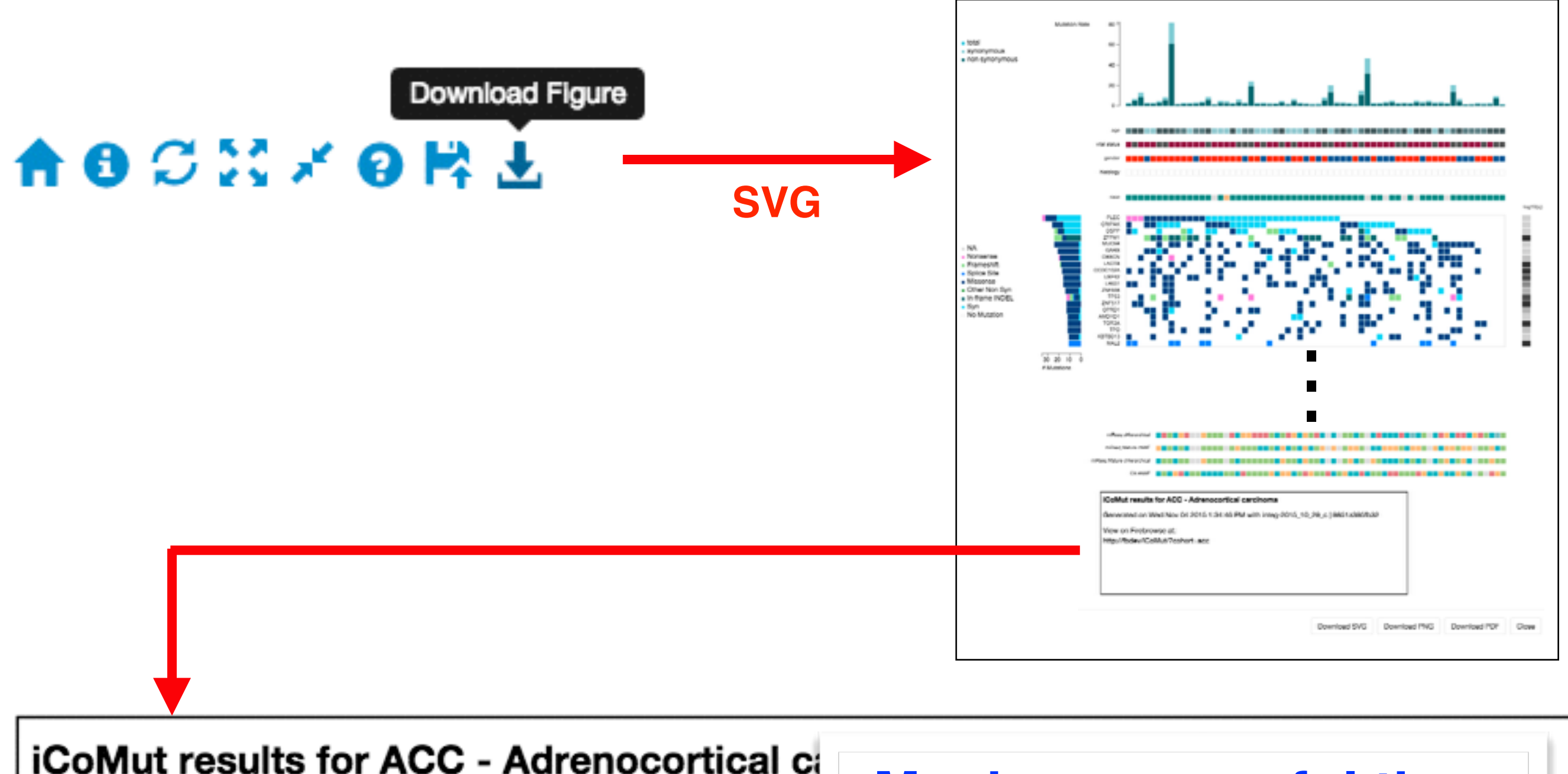

Generated on Wed Nov 04 2015 1:34:46 PM

View on Firebrowse at:

## **Much more useful than simple screenshot**

**http://firebrowse.org/iCoMut/?cohort=acc URL to regenerate: reflecting the interactive manipulations to figure**

# Growing Momentum

(~10 months old)

- Regularly use in TCGA analysis working groups (AWGs) ✓ Encapsulates 7 TCGA awg runs to date  $\sqrt{2}$ -3 more AWG runs within  $\sim$ 1 month
	- ✓ Summary figure for recent series of TCGA AWG papers
	- ✓ Cited in additional papers too
- Adopted for 4 portals already: FireBrowse, and
	- ✓ tumorportal.org
	- ✓ Mass General Hospital: internal clinical portal
	- ✓ Multiple Myeloma Foundation: MMPG portal (soon)

## Bonus: visual diff tool

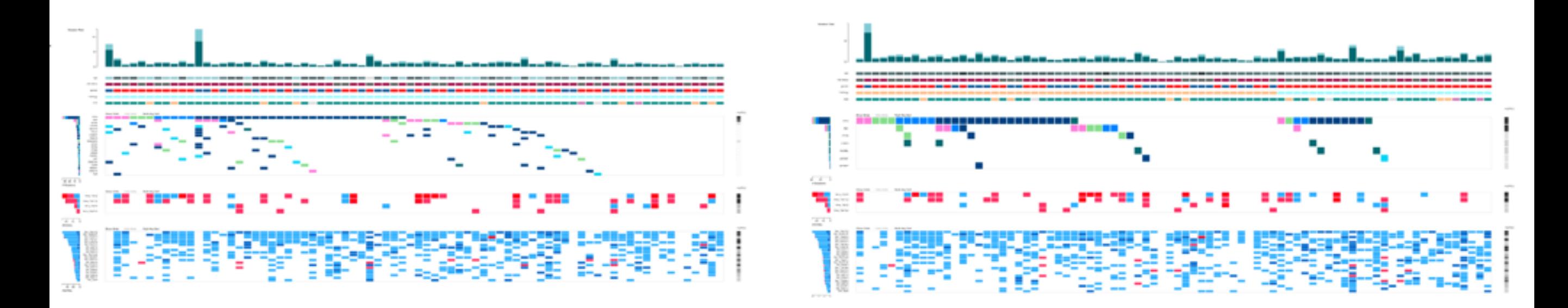

*Sarcoma AWG LMS subtype 2015\_07\_30*

*2016\_02\_10*

 iCoMut makes it easy to spot changes between runs Despite extremely high complexity & information density

## Where Next?

- Semi-open: GitHub by invitation to early collaborators
- Planning to be fully open later this year
- Next release version ~1 month:
	- JSON input : more flexible for custom data
	- More crisp / high performing drag-n-drop
- Further plans for 2016:
	- More APIs : methylation, protein, correlations
	- Rubberband selection for data export
	- More visual features
	- Deploy for more TCGA AWGs / manuscripts
	- Ramp up for use in GDAN (or "TCGA 2.0")
	- Science-oriented front-end for FireCloud workspaces

## Pushing to Raise the Bar

For simplicity & accessibility in the presentation of information-dense, high-throughput science

Couched in memes that resonate with scientists

Enabling BOTH experts AND researchers with little or no TCGA, bioinformatics or programming experience

To leap to the forefront of cancer research with just a few clicks on their desktop

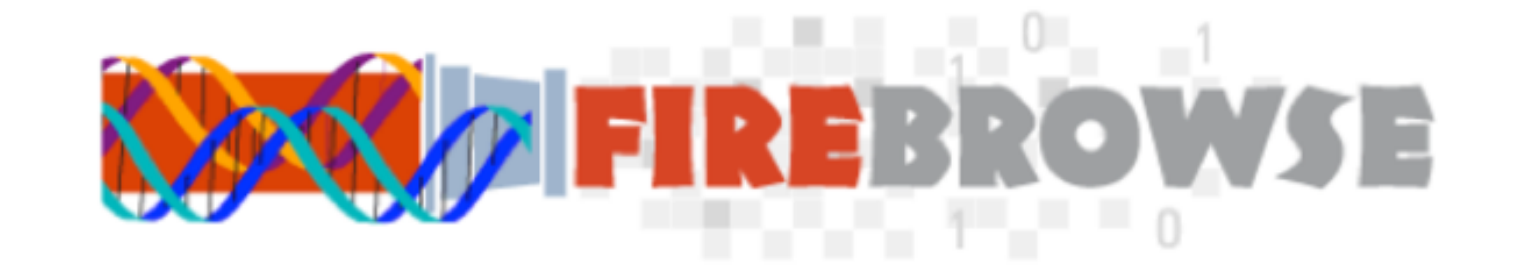

# Fin

## *Acknowledgements*

#### **Broad Institute**

Daniel DiCara David Heiman Harindra Arachchi Hailei Zhang Juok Cho Jaegil Kim Gordon Saksena Douglas Voet William Mallard Michael Lawrence Petar Stojanov Lihua Zou Chip Stewart Scott Frazer Pei Lin Kristian Cibulskis Lee Lichtenstein Aaron McKenna Andrey Sivachenko Carrie Sougnez Lee Lichtenstein Steven Schumacher Raktim Sinha

### Juinhua Zhang

**Belfer/DFCI/MDACC** 

Spring Liu Sachet Shukla Terrence Wu

### **PI: Gad Getz,** Lynda Chin

#### **IGV & GenePattern teams @ Broad**

Jill Mesirov Michael Reich Peter Carr Marc-Danie Nazaire Jim Robinson Helga Thorvaldsdottir

### **Broad Institute Leadership:** Todd Golub, Eric Lander

#### **Harvard Medical School**

Matthew Meyerson Andrew Cherniack Juliann Chmielecki Rameen Beroukhim Scott Carter

THE CANCER GENOME ATLAS

 Peter Park Nils Gehlenborg Semin Lee Richard Park

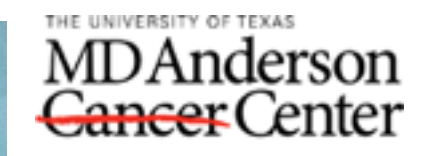

Making Cancer History

# *In Particular*

David Heiman Hailei Zhang Katherine Huang Juok Cho Kane Hadley Jaegil Kim Sam Meier **Tim DeFreitas** 

The front line computational biologists and software engineers.

Alumni: D. DiCara, H. Arachchi, B. Alexander, W. Mallard, R. Zupko, R. Sinha